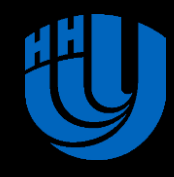

**Нижегородский государственный университет им**. **Н**.**И**. **Лобачевского НАЦИОНАЛЬНЫЙ ИССЛЕДОВАТЕЛЬСКИЙ УНИВЕРСИТЕТ**

Шестая международная молодежная научно-практическая школа **Высокопроизводительные вычисления на Grid системах**

> **Применение лучевых методов как подход к параллельным вычислениям на примере задач научно-инженерной визуализации**

Профессор кафедры математического обеспечения ЭВМ ННГУ им. Н.И. Лобачевского, руководитель лаборатории компьютерной графики и мультимедиа **Турлапов Вадим Евгеньевич**, vadim.turlapov@gmail.com

**Архангельск, 10 февраля 2015, САФУ им. М.В. Ломоносова** 1 10.02.2015

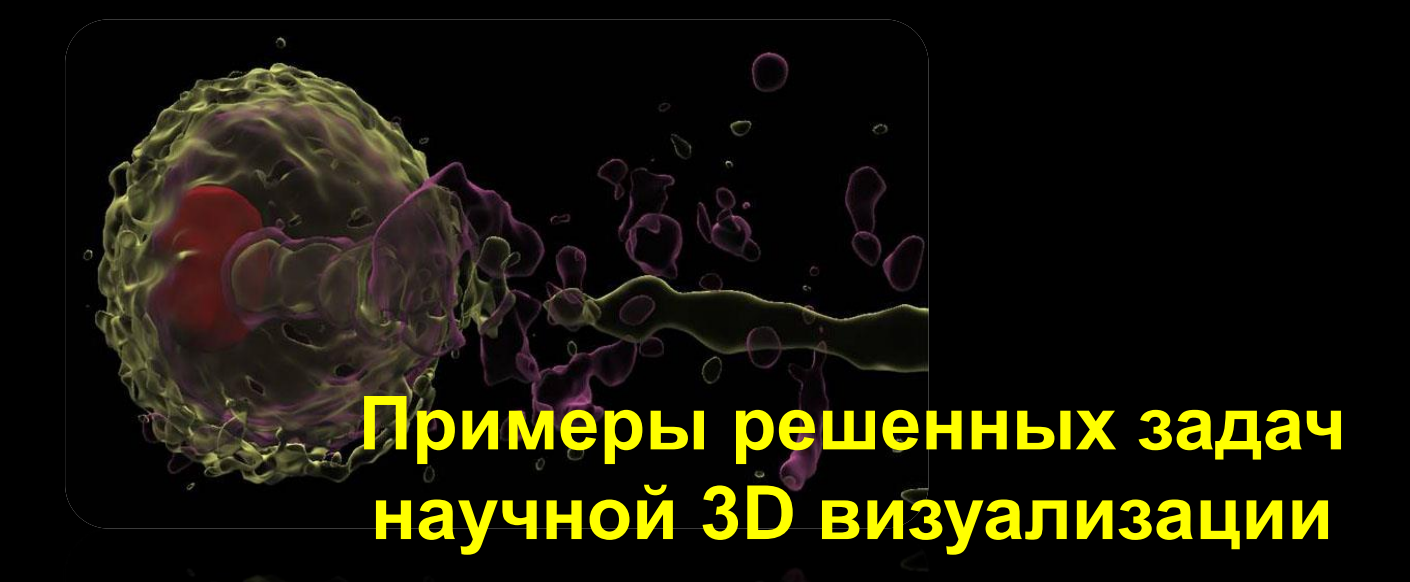

#### **Научная 3D визуализация. Фемтосекундный лазерный импульс в плазме**

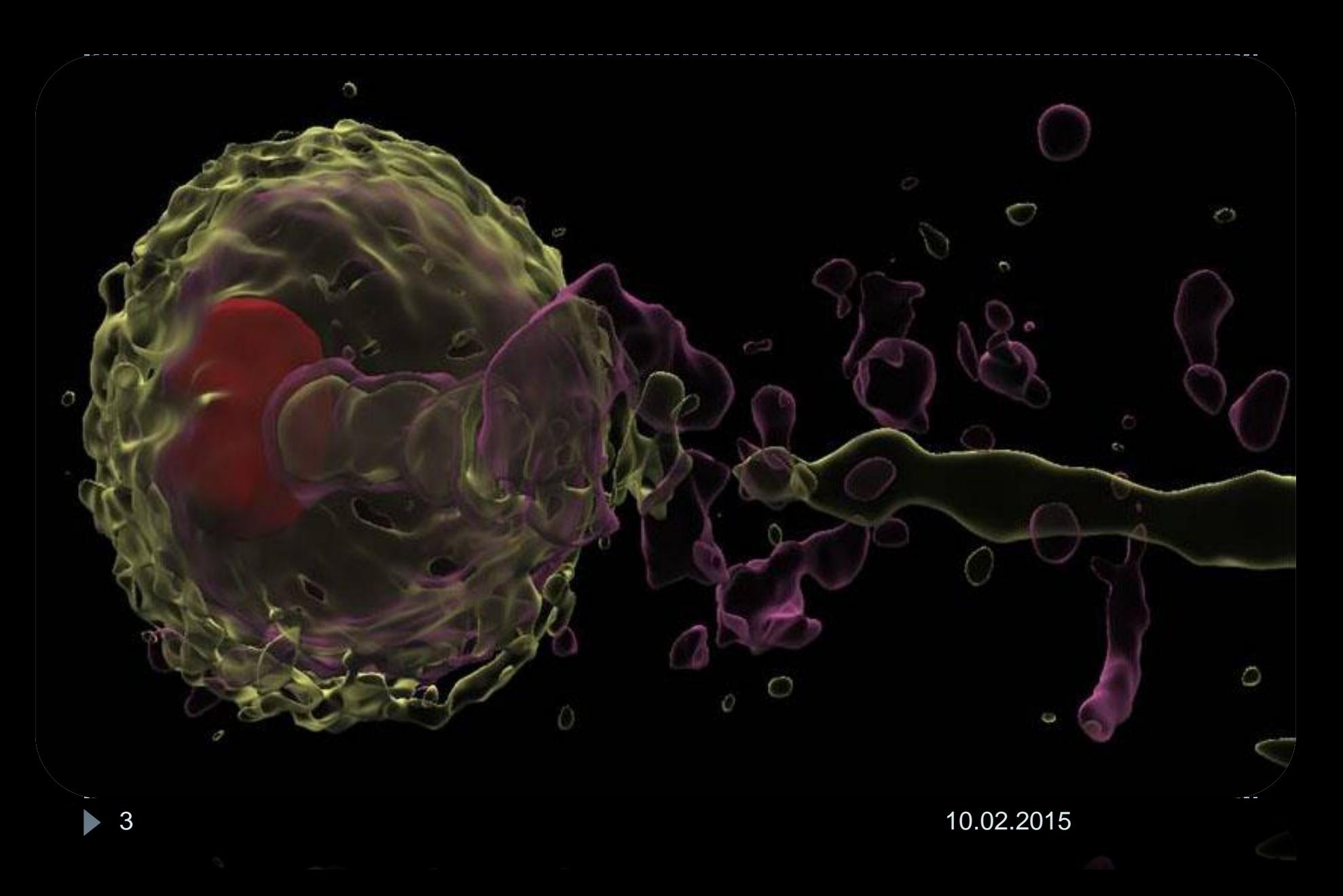

#### **Медицинская 3D визуализация (с тенями, в реальном времени)**

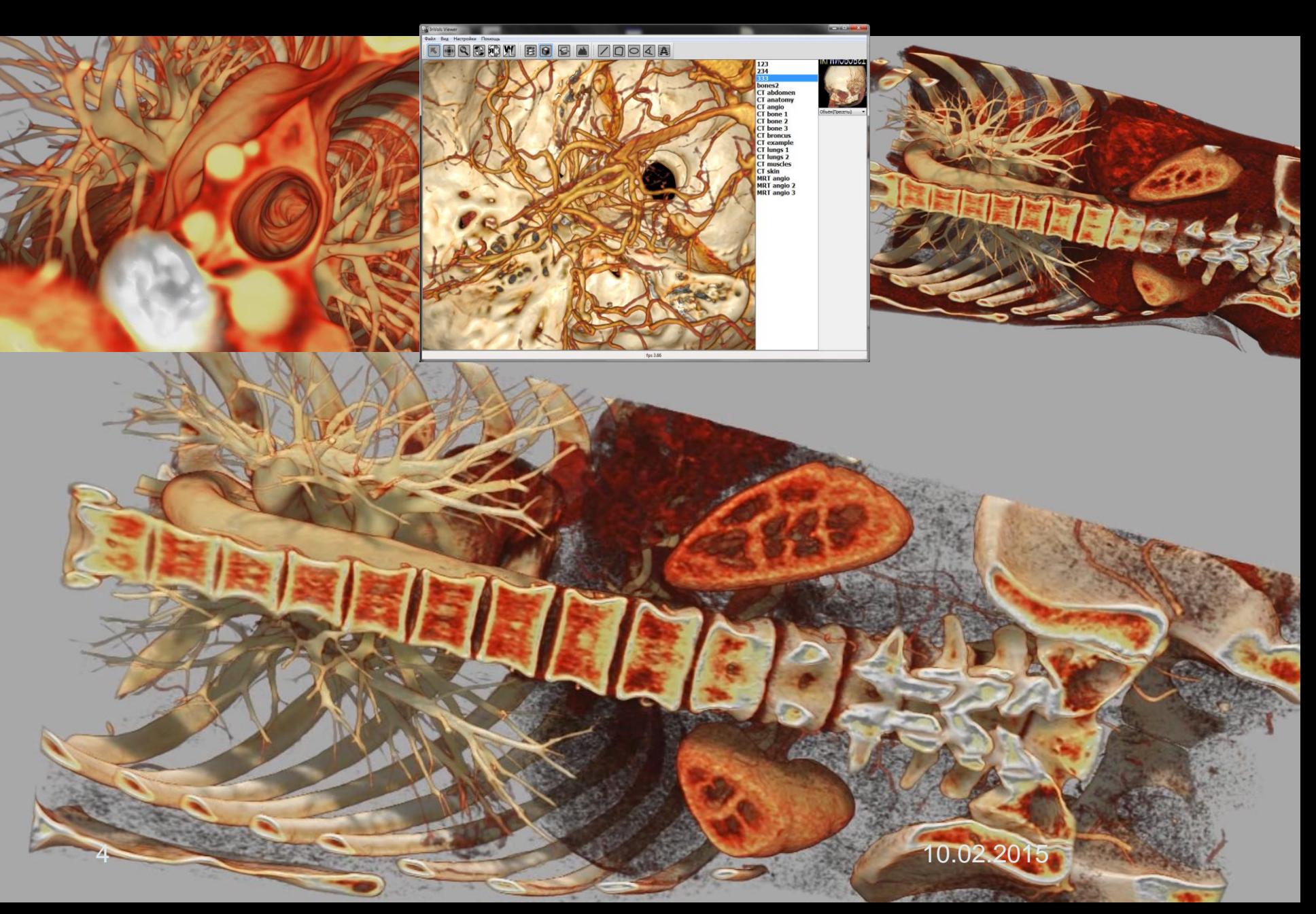

#### **Медицинская 3D визуализация** [Виртуальная эндоскопия бронхов с подсветкой](brain_vessels.avi)

#### **Медицинская 3D визуализация. Рекордная производительность и качество**

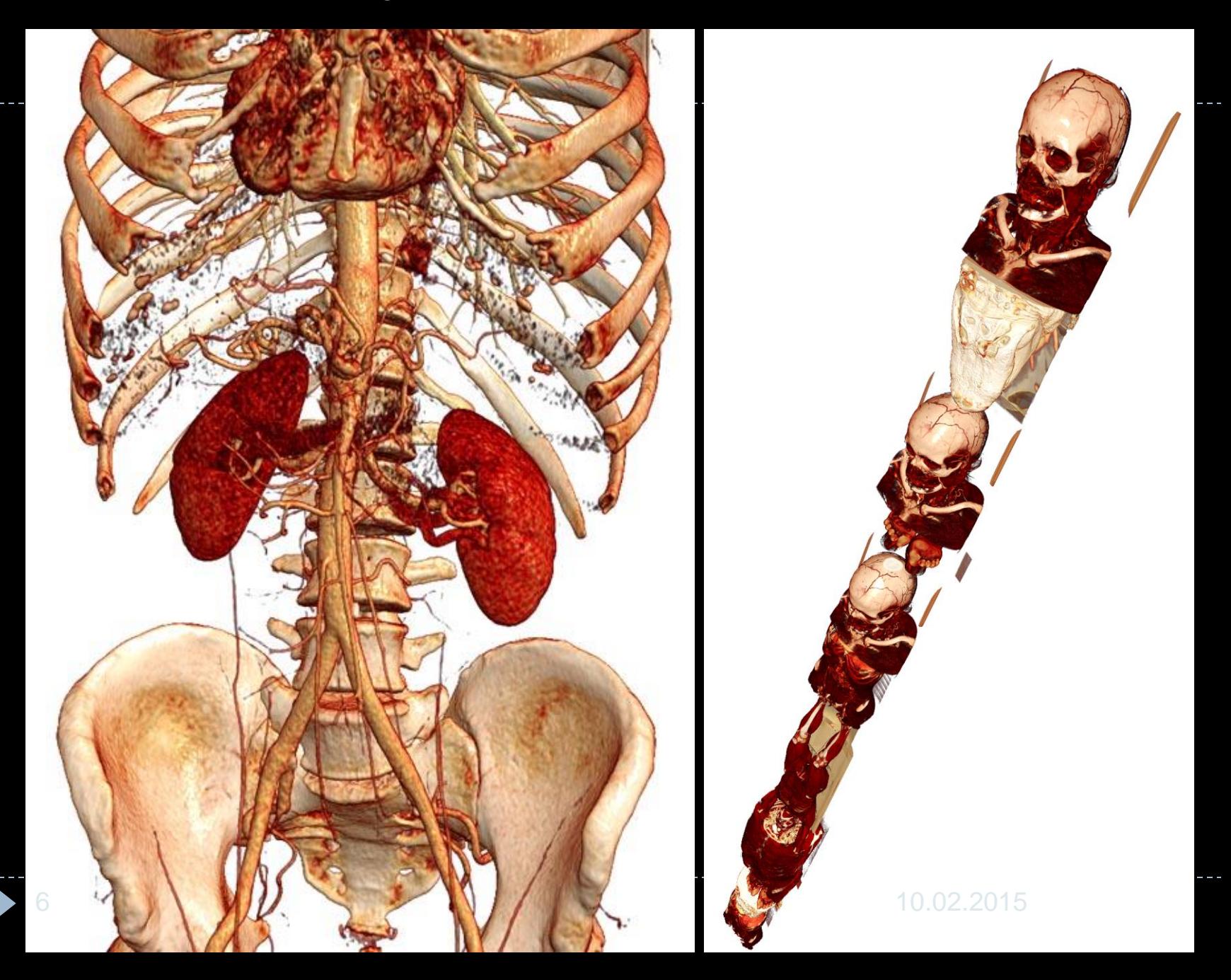

### **Хранилище томограмм на кластере ННГУ Облачный Интернет-сервис 2D-3D визуализации томограмм**

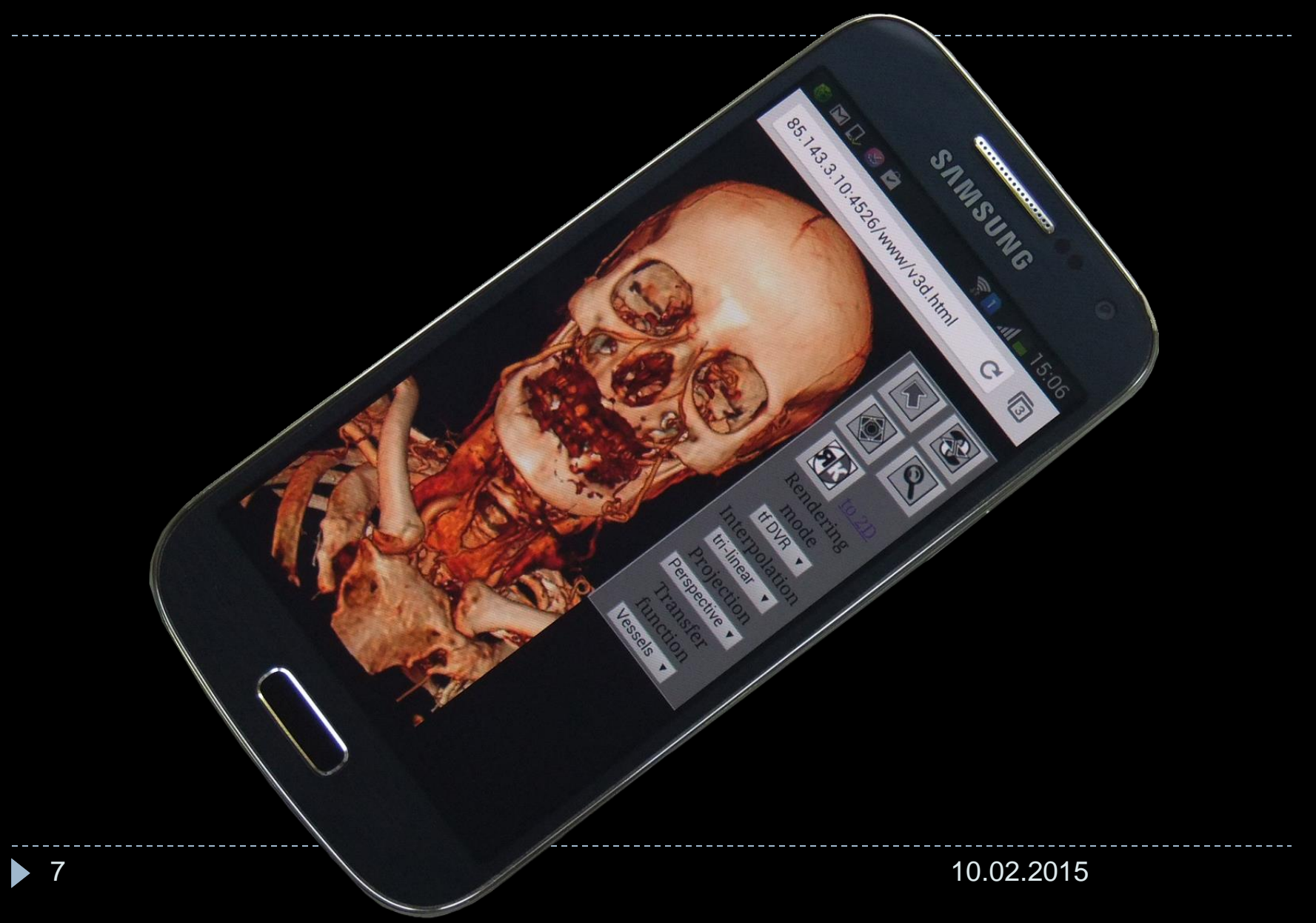

## **За что я люблю массивно-параллельные**  (massive parallel) **архитектуры**

### **Два закона (Амдала и Густафсона) и одно общее следствие**

#### **Закон Амдала (Amdahl's law, 1967):**

$$
S(n) = \frac{1}{f + (1 - f)/n}
$$

*где n – число процессоров, S – ускорение, f– часть кода, не поддающаяся распараллеливанию.* часто **не стоит наращивать** *n,*  **но стоит снижать** *f*

**Закон Густафсона-Барсиса**

(*Gustafson – Barsis's law,* 1988: пользователи стремятся не сократить время работы текущей версии задачи, а перейти к новой версии, обеспечивающей новый уровень параллельности решения):

$$
S(n) = n - f \cdot (n - 1)
$$

 **всегда стоит наращивать** *n* **и снижать** *f*

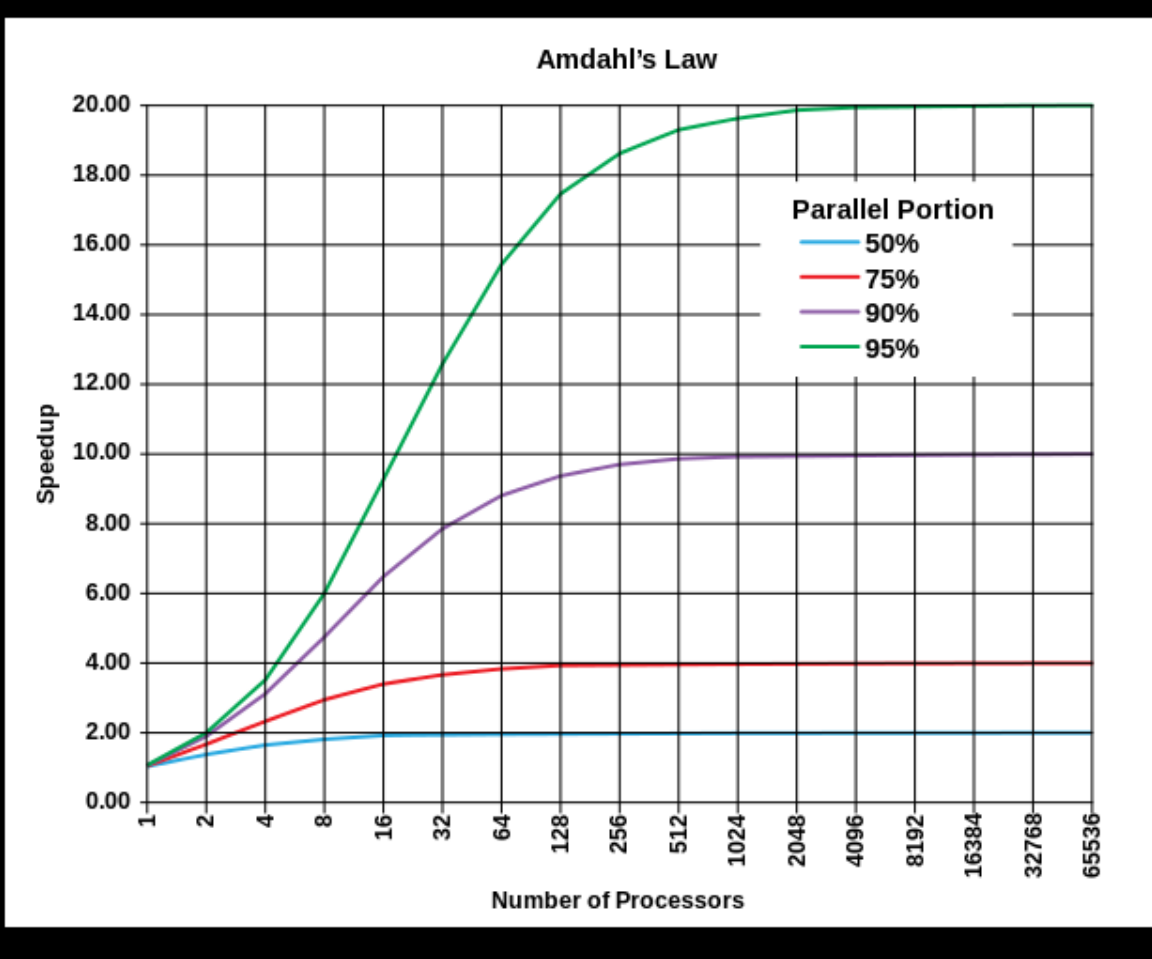

"AmdahlsLaw" by Daniels220 at English Wikipedia - Own work based on: File:AmdahlsLaw.png. Licensed under CC BY-SA 3.0 via Wikimedia Commons http://commons.wikimedia.org/wiki/File:AmdahlsLaw.svg#mediaviewer/File:AmdahlsLaw.svg

9 10.02.2015

### **Два закона (Амдала и Густафсона) и одно общее следствие**

#### **Закон Густафсона-Барсиса**

(*Gustafson – Barsis's law,* 1988: перейти к новой версии, обеспечивающей новый уровень оптимизации и параллельности решения):

*S*(*n*) =  $n - f \cdot (n - 1)$ 

**Почему так? Что произошло? Ответ: Последовательная часть f исполняется в каждом потоке**

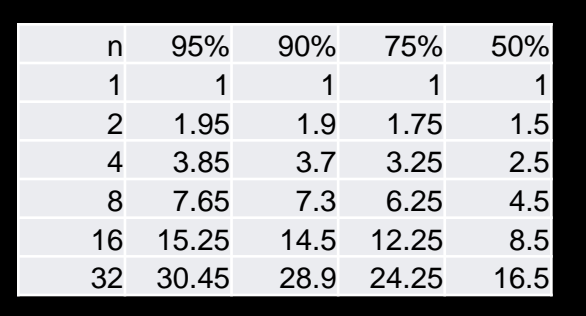

 $1-f$ 

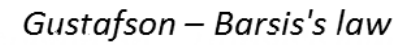

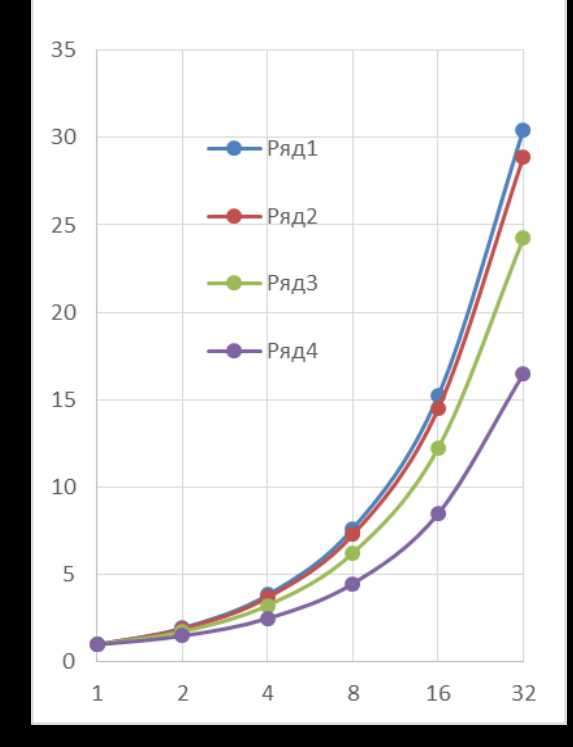

#### **Следствие:**

Всегда наряду с оптимизацией следует сводить алгоритм к массивно-параллельному (т.е. с нулевым f в смысле закона Амдала)

f

10 10.02.2015

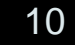

### **Архитектура GPU и параллельное программирование**

#### **Vertex Shader 128bit Architecture**

#### **Специализация регистров шейдера**

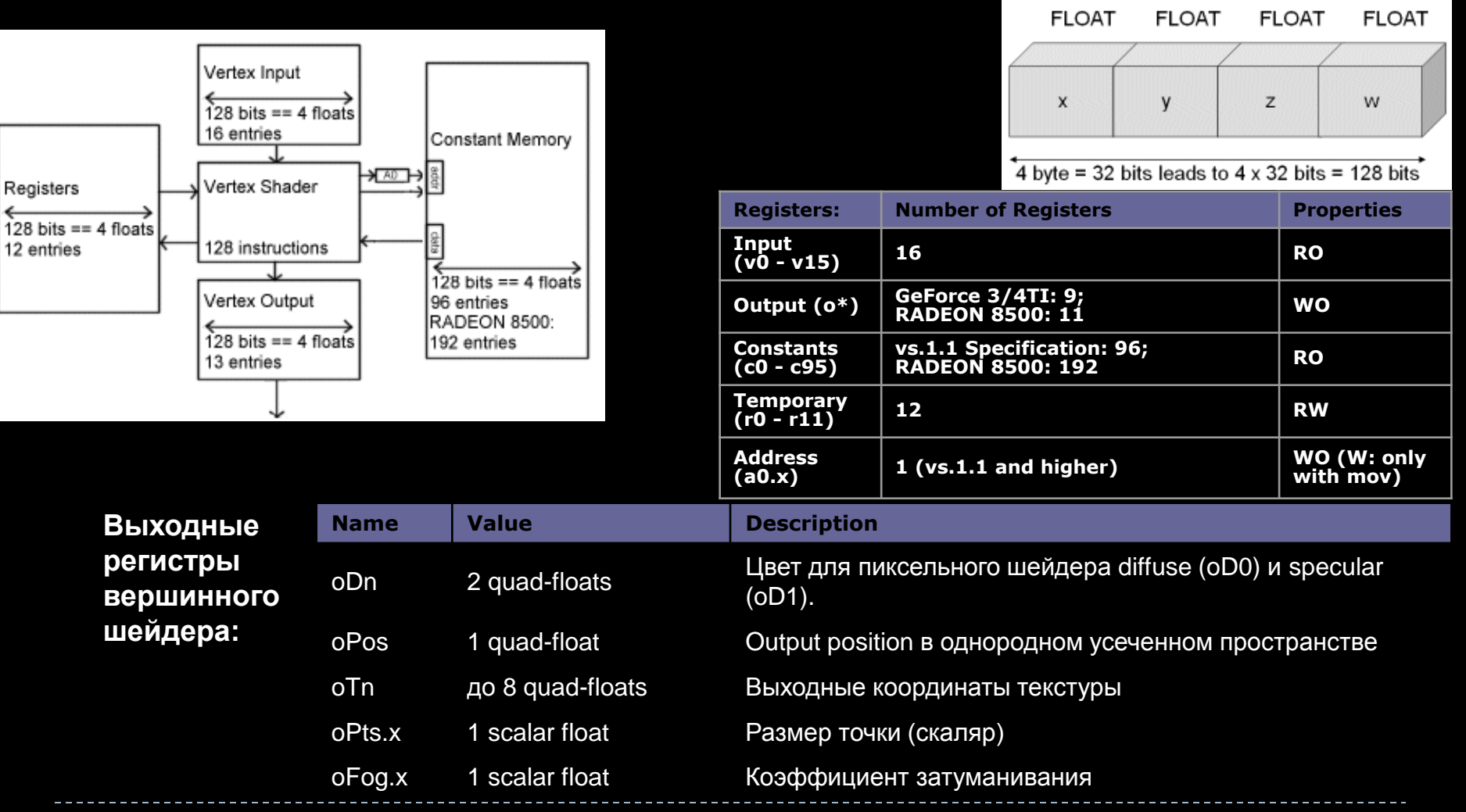

10.02.2015

### **Архитектура GPU и параллельное программирование**

#### **Pixel Shader 128bit Architecture**

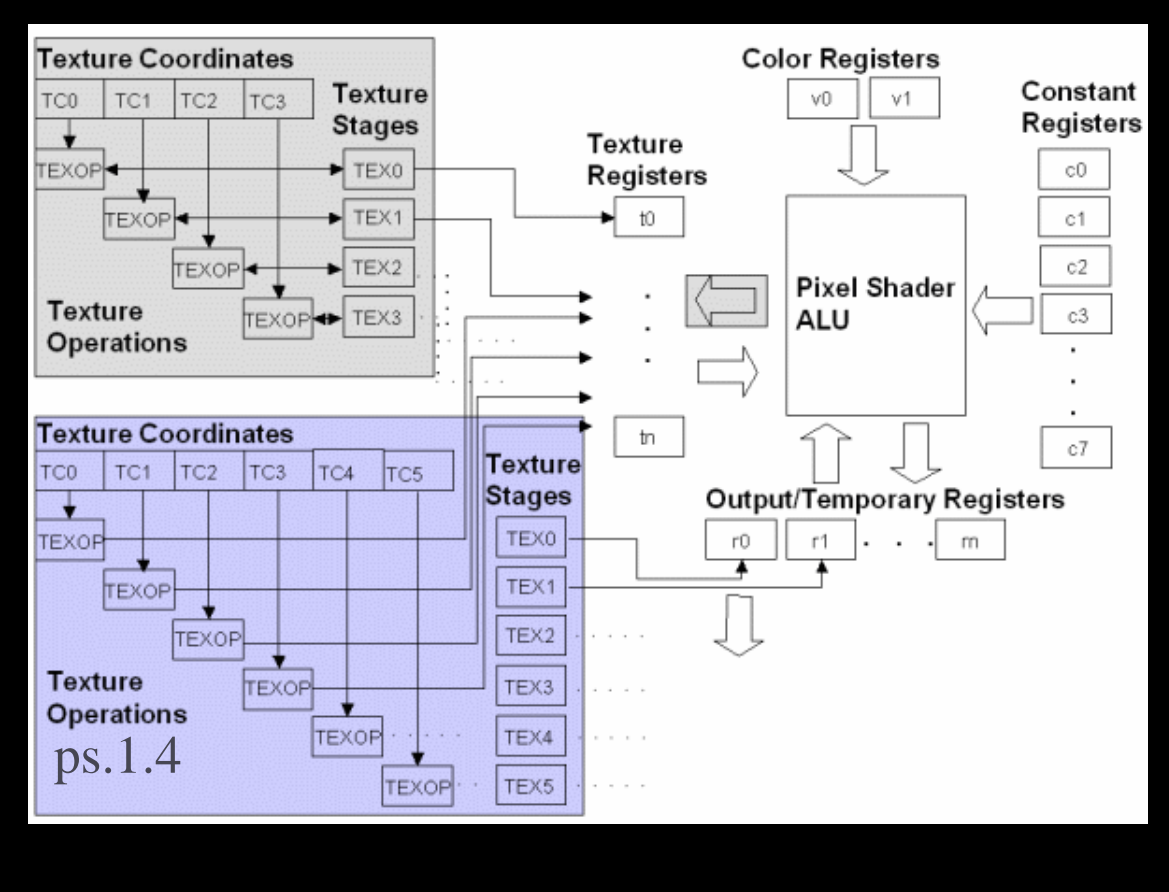

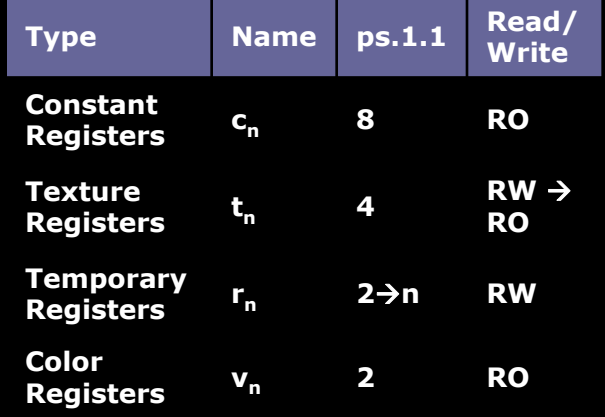

#### 12/30 10.02.2015

### **Архитектура GPU и параллельное программирование**

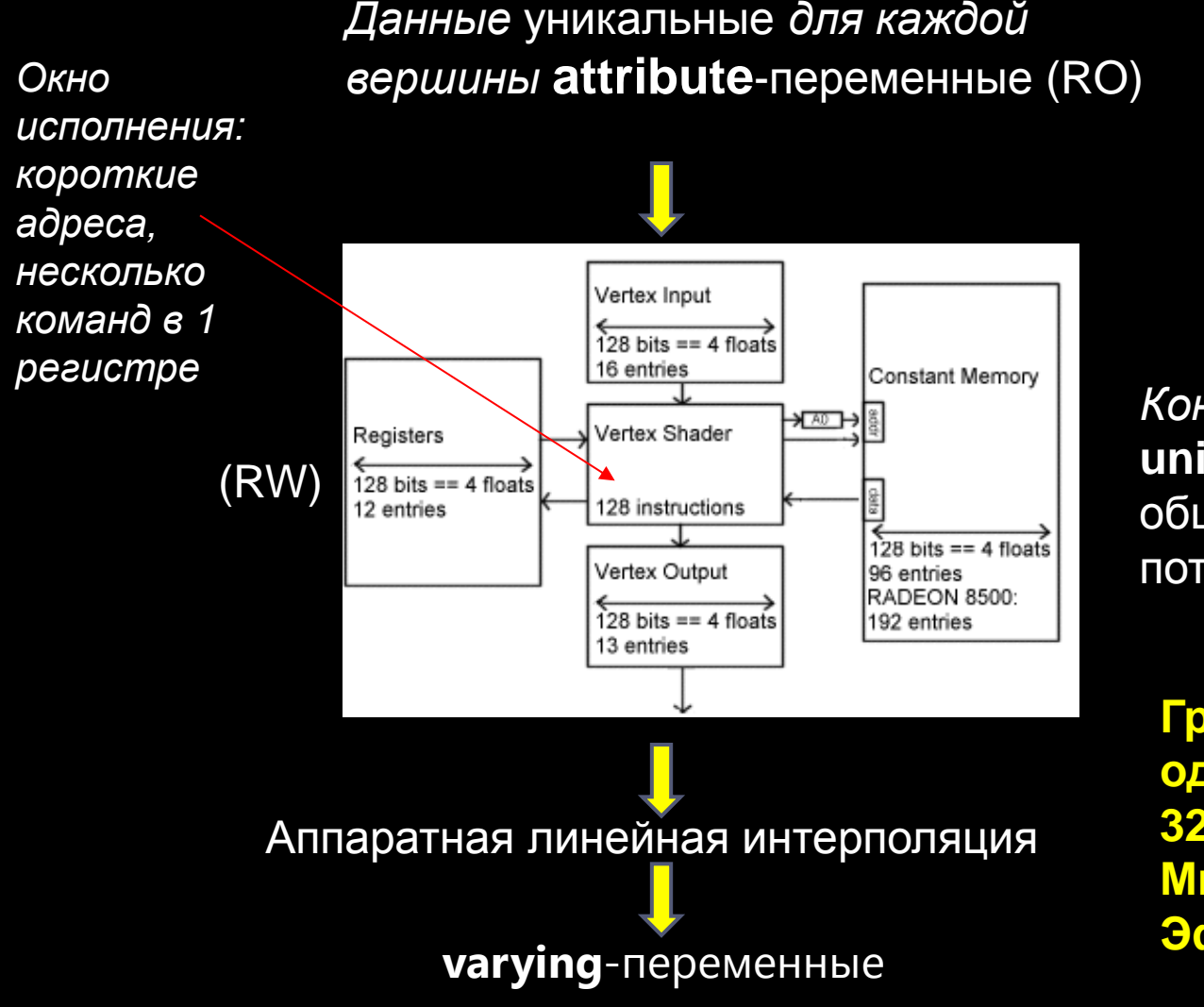

*Константы и* **uniform**-переменные общие для всех потоков (RO)

**Грубая оценка веса одного потока – 32 регистра Много потоков Эффективный кэш**

## **Лучевые методы в задаче научной визуализации**

## **Методы объёмного рендеринга**

- Метод слоёв
	- Экономия памяти. Производительность

- **Метод обратной трассировки лучей (Ray Casting)**
	- качество
	- параллельность

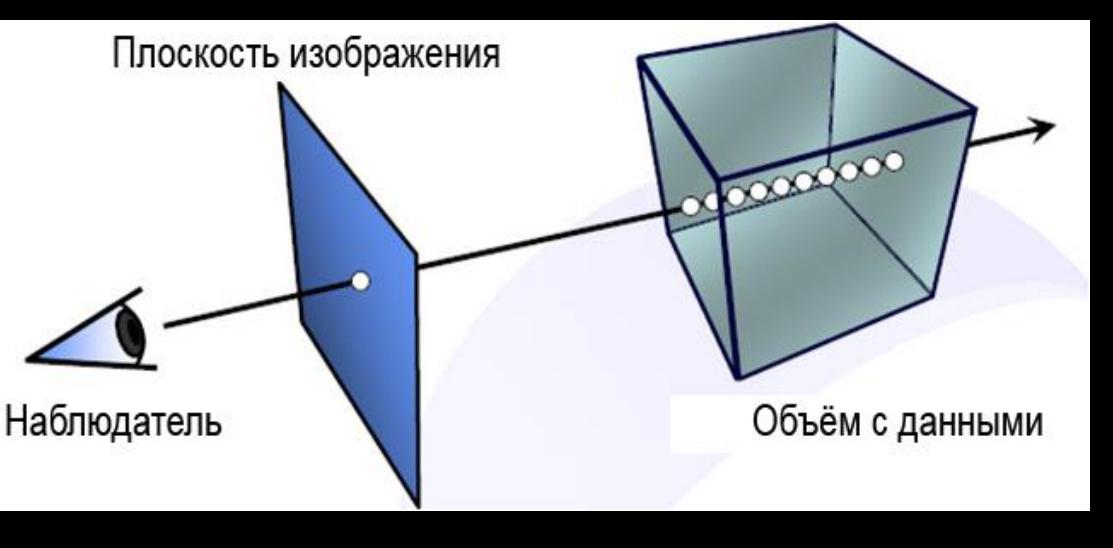

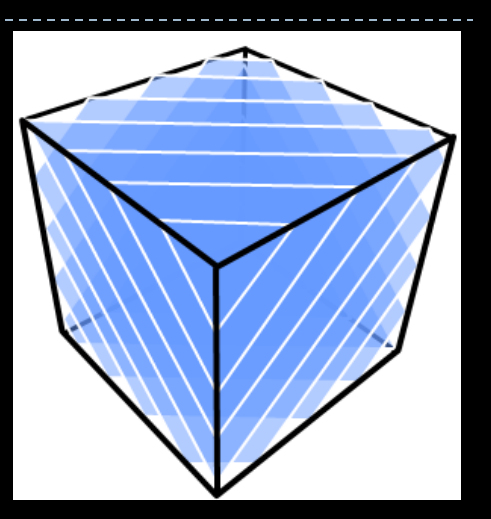

## **Трассировка луча через регулярную сетку**

- 1. Генерация луча для каждого пикселя окна экрана
- 2. Конечное число шагов вдоль луча
- 3. Интегрирование цвета и непрозрачности
- 4. Моделирование освещенности

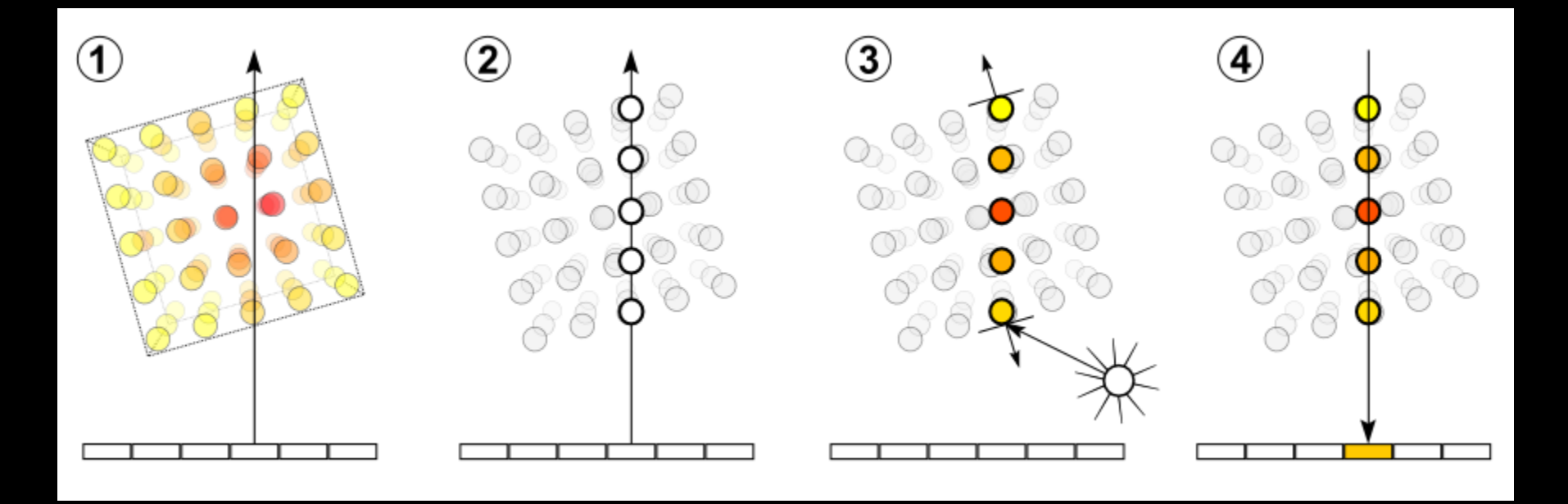

## **Процесс визуализации объёмных данных всегда включает в себя этапы** *интерполяции* **и** *классификации*

#### **1. Интерполяция**

Ступенчатые дефекты визуализации, возникающие на данном этапе, можно значительно уменьшить с помощью трикубической интерполяции

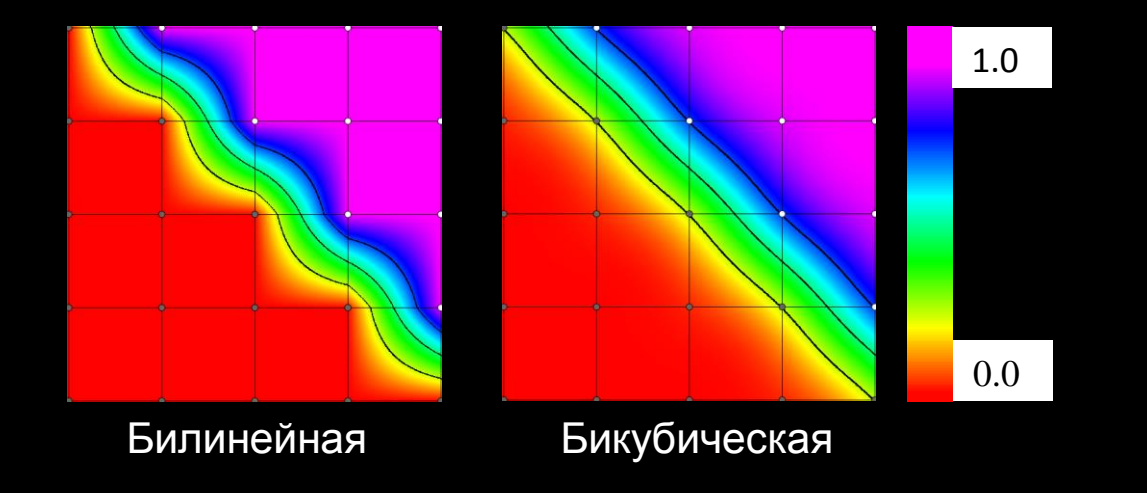

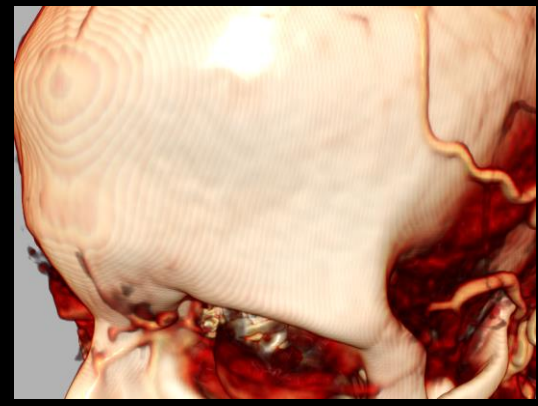

Трилинейная

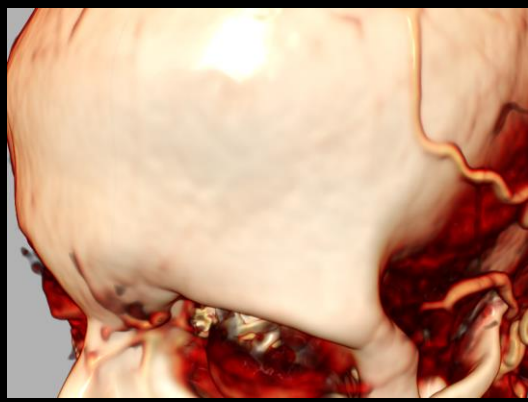

Трикубическая

#### 10.02.2015

### Процесс визуализации объёмных данных всегда включает в себя этапы *интерполяции* и *классификации*

**2. Классификация** преобразует значения (s) в цвет через *Transfer Function*

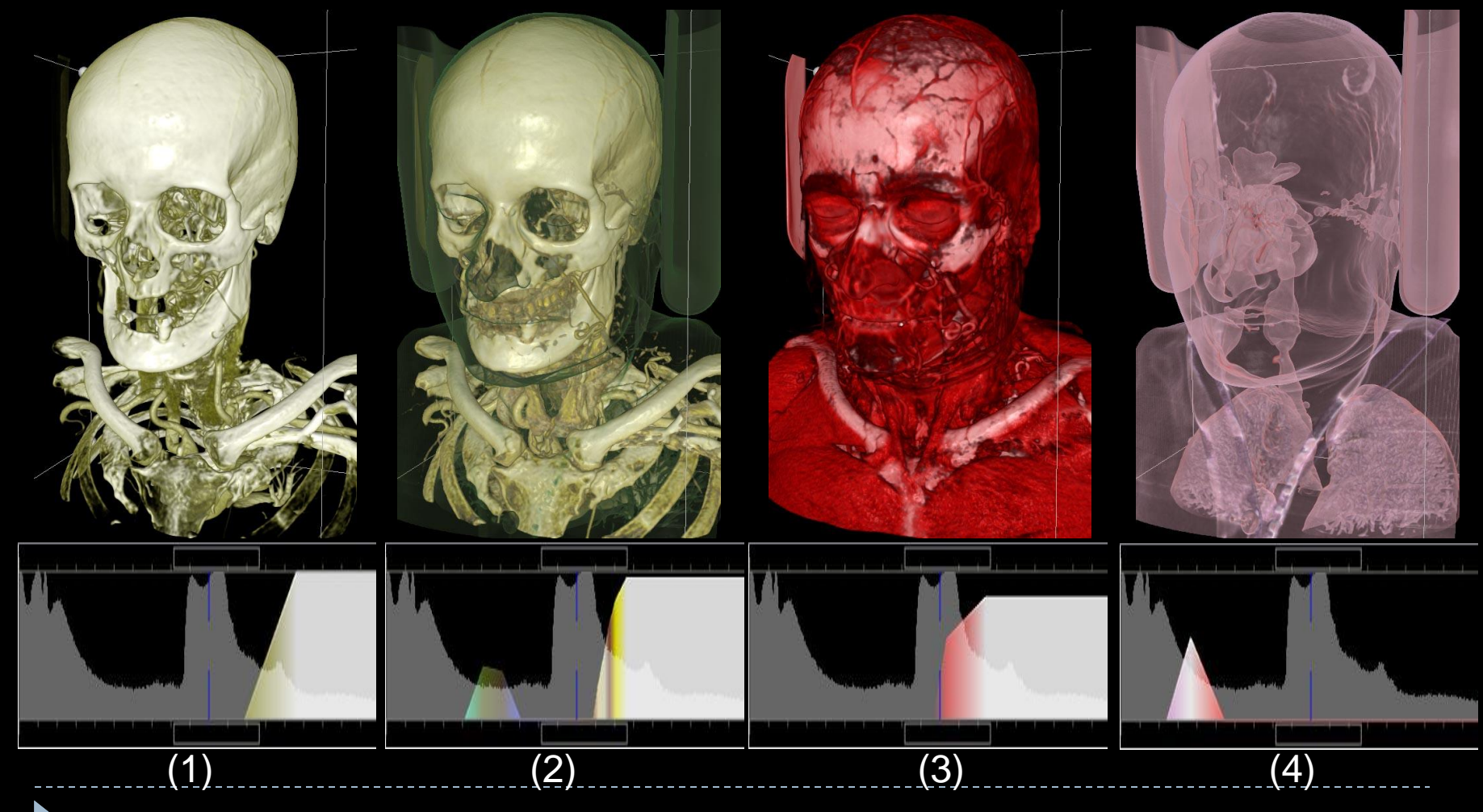

18

### **Математическая модель трассировки луча: интеграл объемного рендеринга**

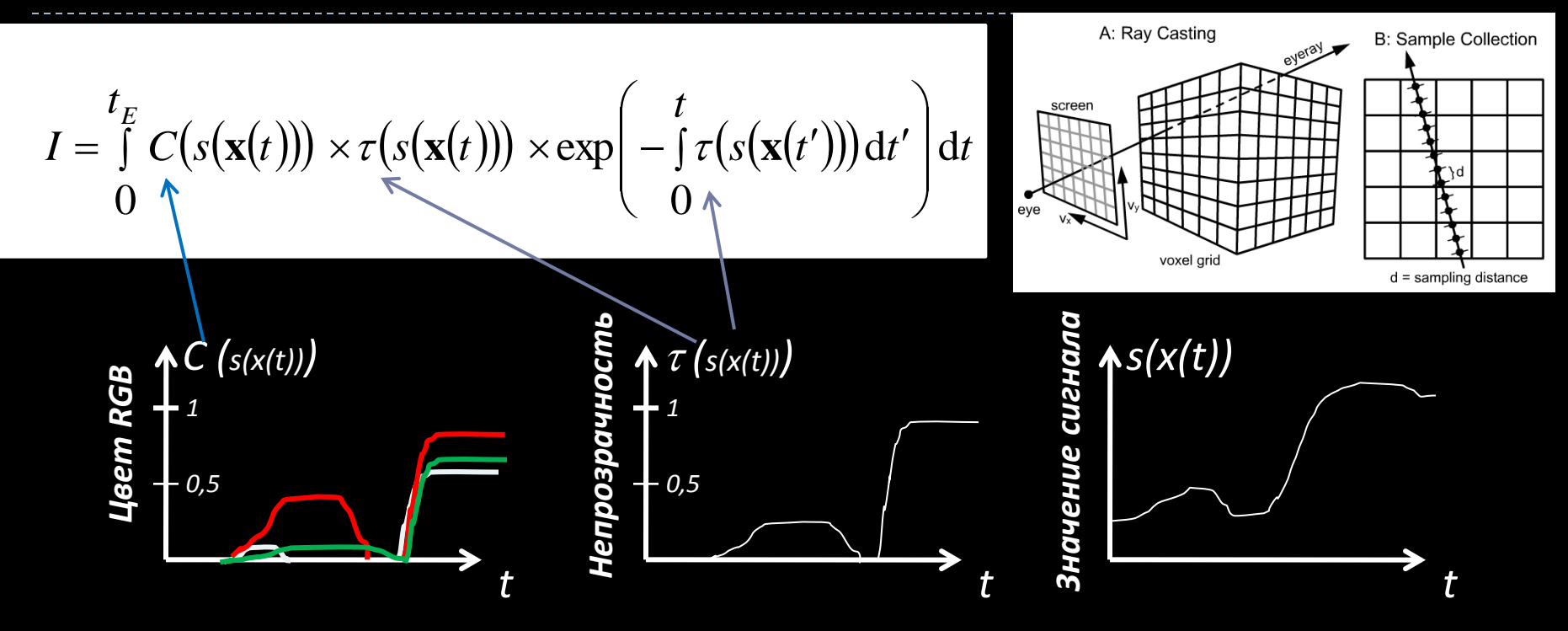

*Пример зависимостей различных величин в подынтегральной функции*

*C(s(***x***)) – постклассифицированный цвет для значения поля s в точке* **x** *(s(***x***)) – непрозрачность для значения поля s в точке* **x** Интеграл описывает процесс накопления (интегрирования) цвета вдоль луча **x**(*t*) с учетом его затухания в зависимости от расстояния **t** до точки наблюдения

### **Процедура численного интегрирования в модели с постклассификацией**

Пусть отрезок интегрирования разбивается на *n* элементарных отрезков равной длины *d* = *D* / *n*

$$
\exp\left(-\int_{0}^{t} \tau(s(\mathbf{x}(t')))dt'\right) \approx \exp\left(-\sum_{i=0}^{t/d} \tau(s(\mathbf{x}(id)))d\right)
$$

$$
= \prod_{i=0}^{t/d} \exp\left(-\tau(s(\mathbf{x}(id))))d\right) \approx \prod_{i=0}^{t/d} (1-\alpha_{i})
$$
 (1)

$$
\alpha_i = 1 - \exp\left(-\tau(s(\mathbf{x}(id)))d\right) \approx \tau(s(\mathbf{x}(id)))d \quad (2)
$$

$$
I \approx \sum_{i=0}^{n} C_i \cdot \alpha_i \prod_{j=0}^{i-1} (1 - \alpha_j)
$$
 (3)

20

*Сi α<sup>i</sup> –* цвет и непрозрачность *i*ого сегмента луча; *n –* число шагов луча

**Случайный сдвиг (***jittering***) стартовых позиций лучей для устранения регулярности дефектов постклассификации**

Цвет каждого пикселя изображения рассматривается, как случайная величина.

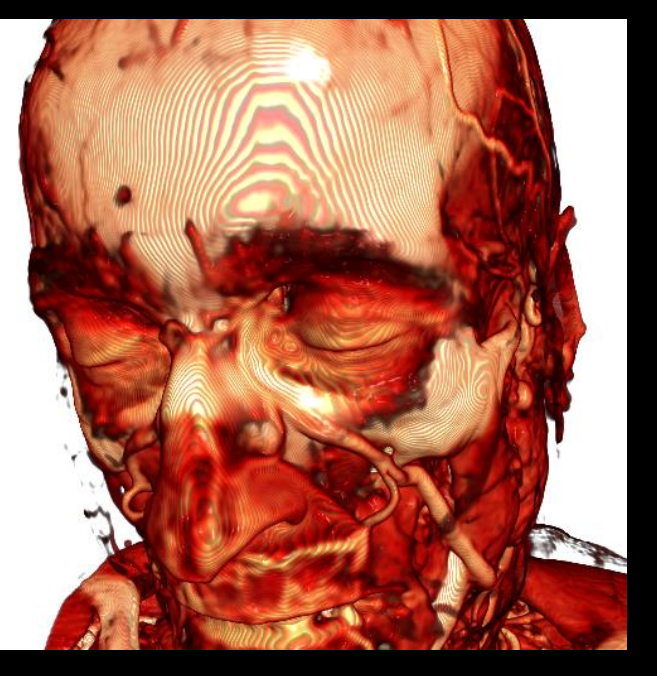

Старт лучей общей плоскости Случайный сдвиг луча Старт со случайным сдвигом

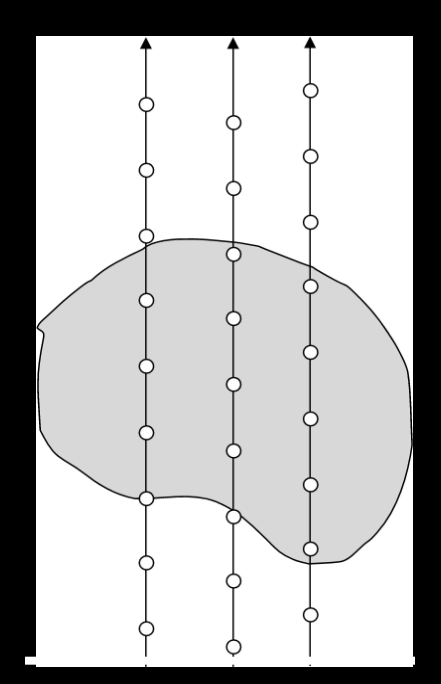

(jittering)

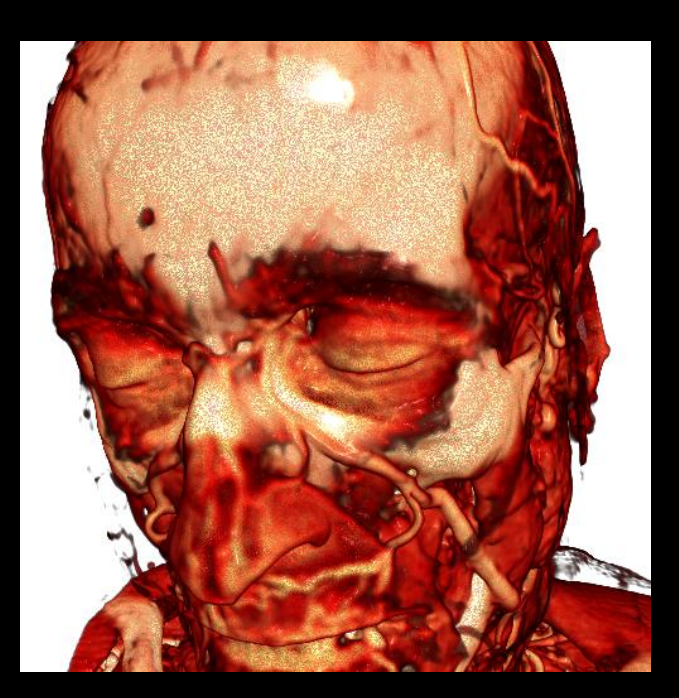

21 10.02.2015

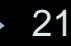

### Интегрирование с использованием таблиц. Предынтегрированный объёмный рендеринг (PDVR)

- 1. Любой отрезок по s характеризуется двумя значениями данных выборки на его концах.
- 2. Цвета отрезков хранят в предынтегрированной таблице, вычисленной заранее на CPU (декомпозиция интегрирования - взятие интеграла по частям)
- 3. При классификации PDVR использует цвета отрезков по s, а не точек (предынтегрированная классификация)

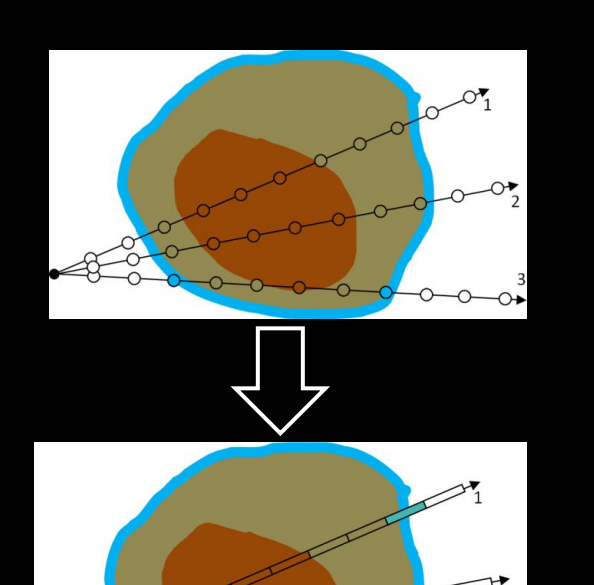

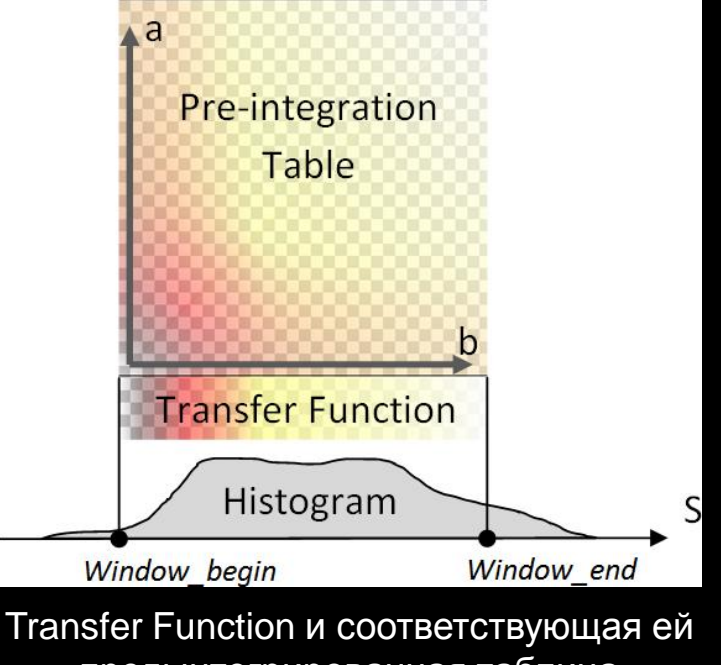

предынтегрированная таблица

## Улучшение качества при использовании PDVR

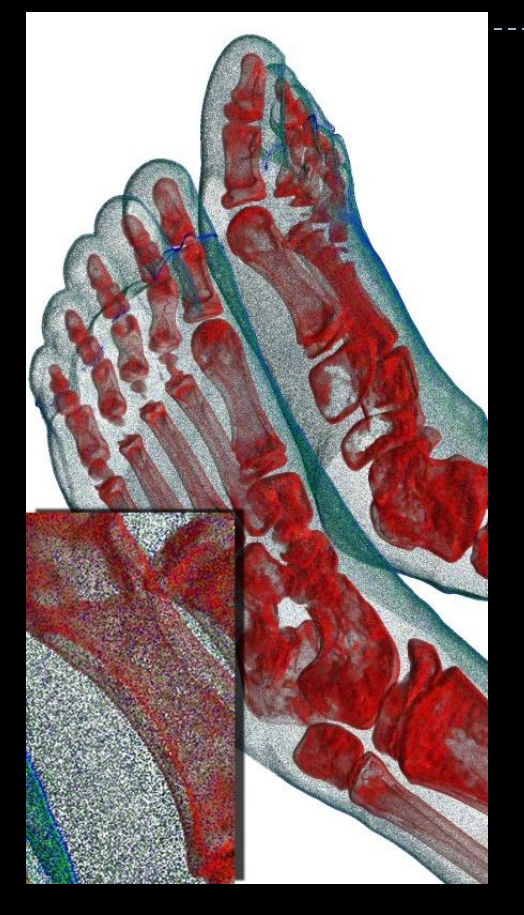

один кадр обычного рендеринга (UDVR) *PSNR=12dB*

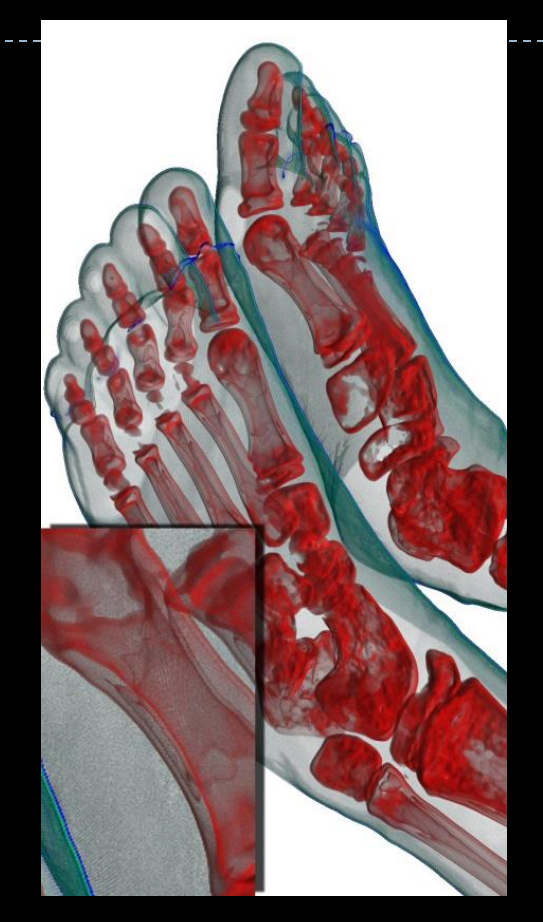

усреднение 60 кадров обычного рендеринга *PSNR=27dB*

*Частота выборки: 2*

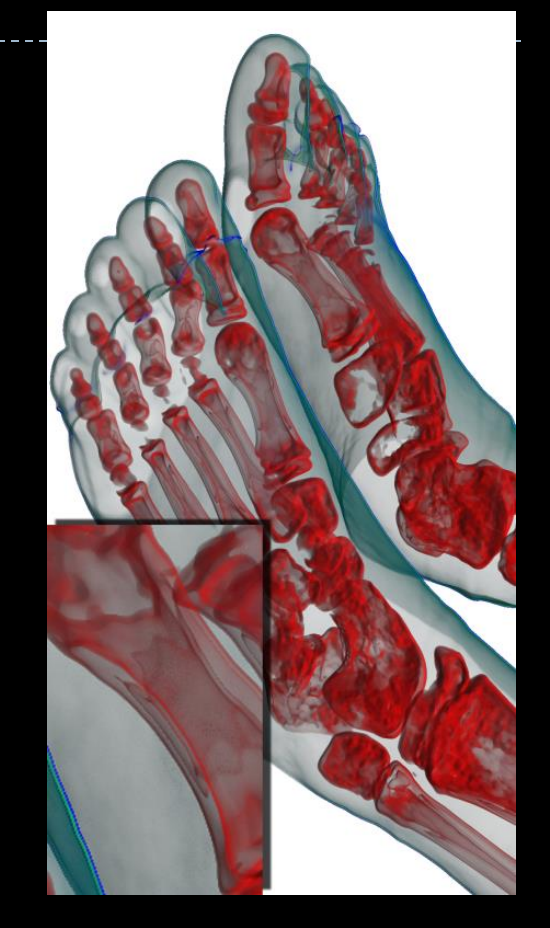

предынтегрированный рендеринг (PDVR) PSNR=36dB

23 10.02.2015

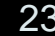

### Недостаток предынтегрированого рендеринга: дефекты изображения при использовании локального освещения

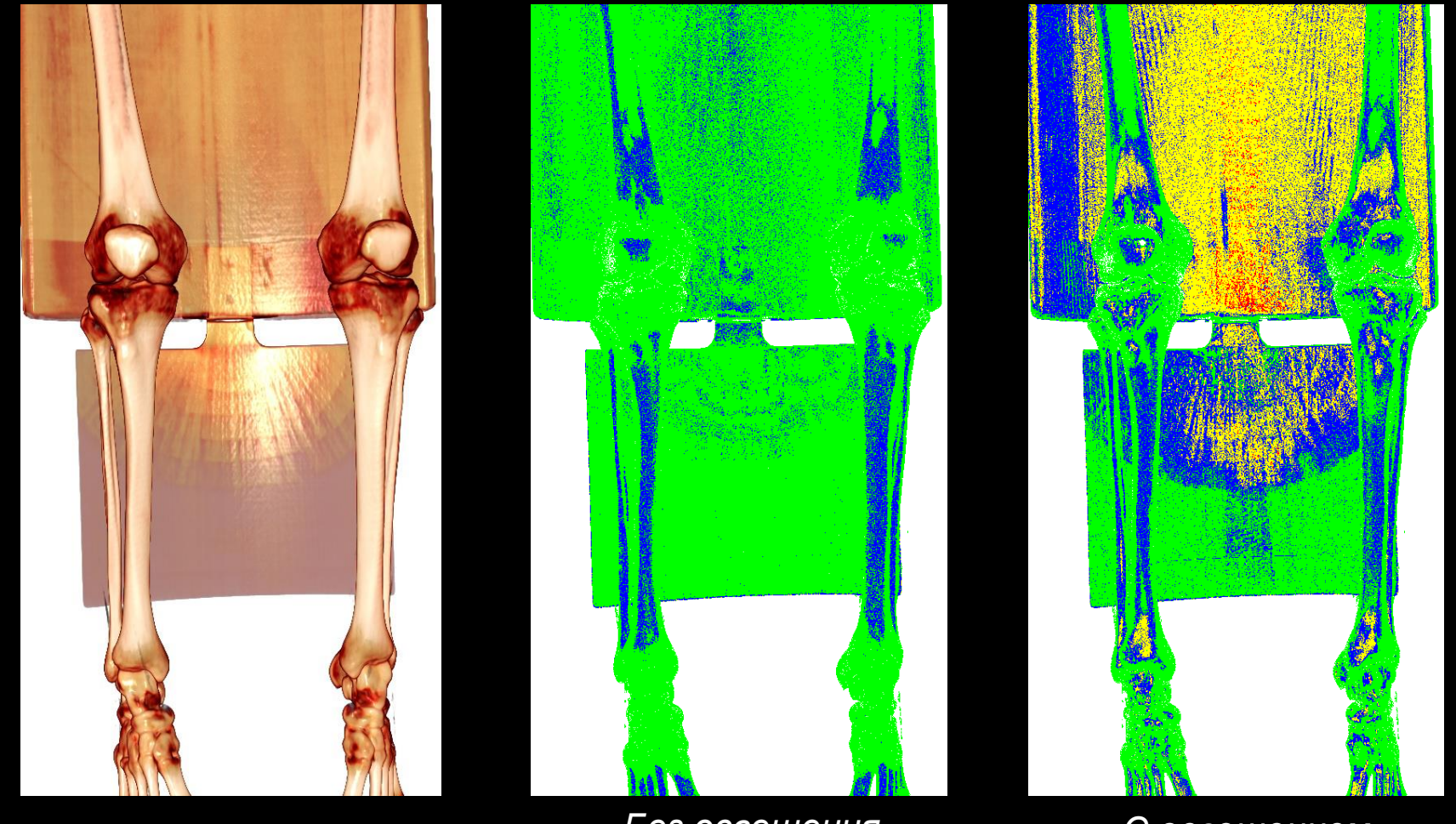

*Результат рендеринга;*

*Без освещения PSNR = 36.4dB*

*С освещением PSNR = 22.1dB*

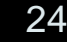

## Метод виртуальных выборок с предынтегрированием

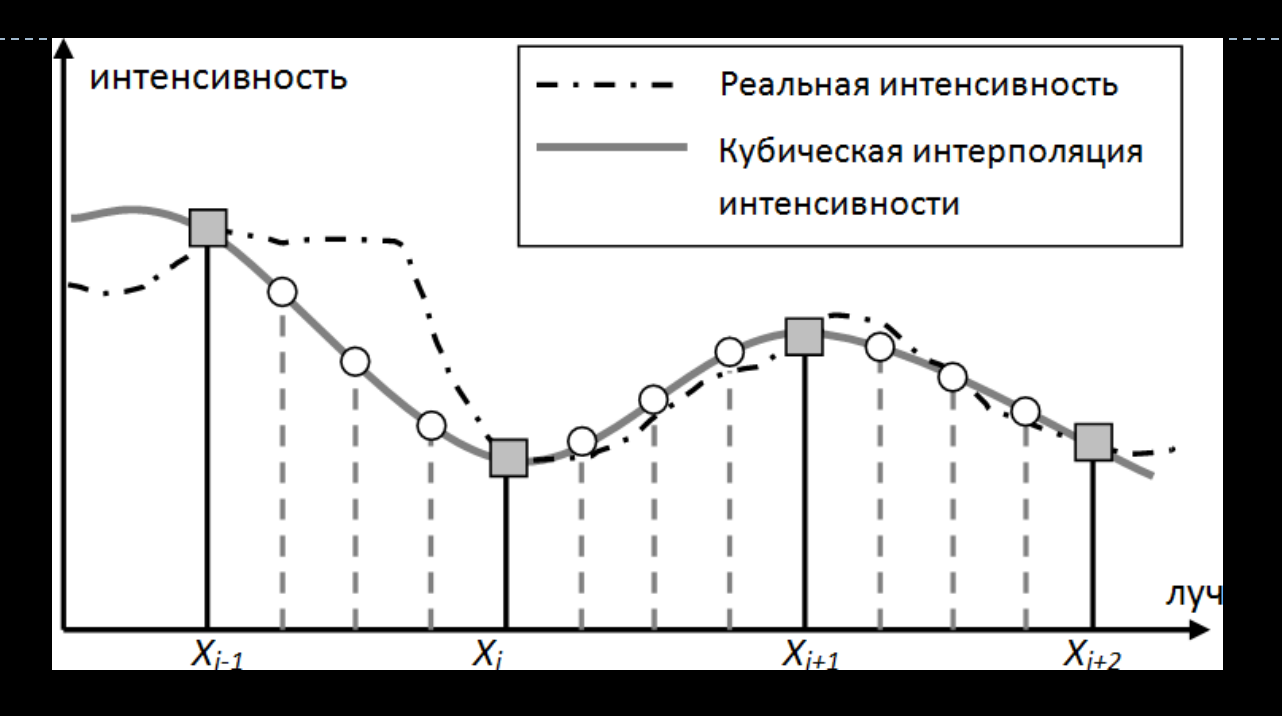

Известный метод виртуальных выборок дополнен заменой постклассификации на предынтегрированную классификацию

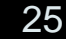

## Количественная оценка качества визуализации

- 1) Исследованы оценки качества (дефектов) изображения, принятые в теории сигналов, 2D и 3D сжатии, в оценке качества видео (PSNR, SNR, SSIM)
- 2) Для задачи количественной оценки дефектов постклассификации в объёмной визуализации предлагается использовать логарифмическую оценку, подобную PSNR

Дисперсия цвета пикселя:

$$
D(C(i,j)) = M|C(i,j) - M(C(i,j))|^{2}
$$
(1)  

$$
MSE = \frac{1}{N} \sum_{i=0}^{m-1} \sum_{j=0}^{n-1} D(I(i,j))
$$
(2)  

$$
PSNR = 10log_{10} \left(\frac{MAX_{I}^{2}}{MSE}\right)
$$
(3)

MSE – средняя квадратичная ошибка пикселя  $N$ – число пикселей, не принадлежащих фону; m, n – размеры окна вывода;

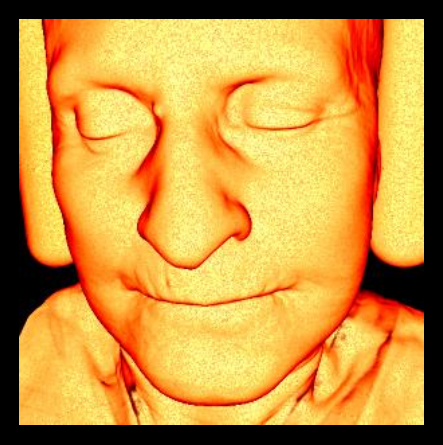

Результат рендеринга

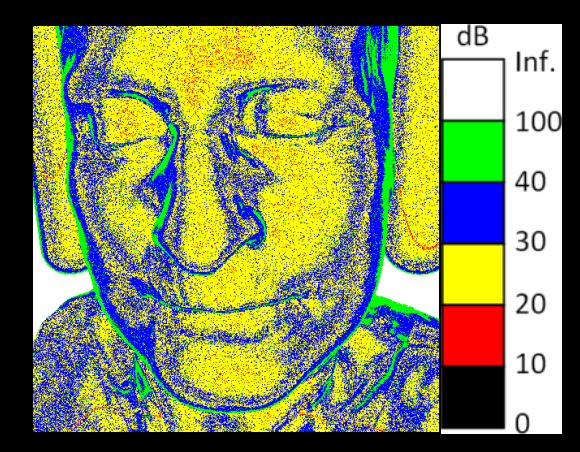

Карта PSNR

## Качество рендеринга при различных частотах выборки

 Вне зависимости от метода рендеринга значение PSNR характеризует качество рендеринга:

- 1) PSNR ε [30dB,40dB] приемлемое качество
- 2) PSNR > 40dB улучшение качества практически незаметно
- 3) PSNR < 30dB шум сильно заметен

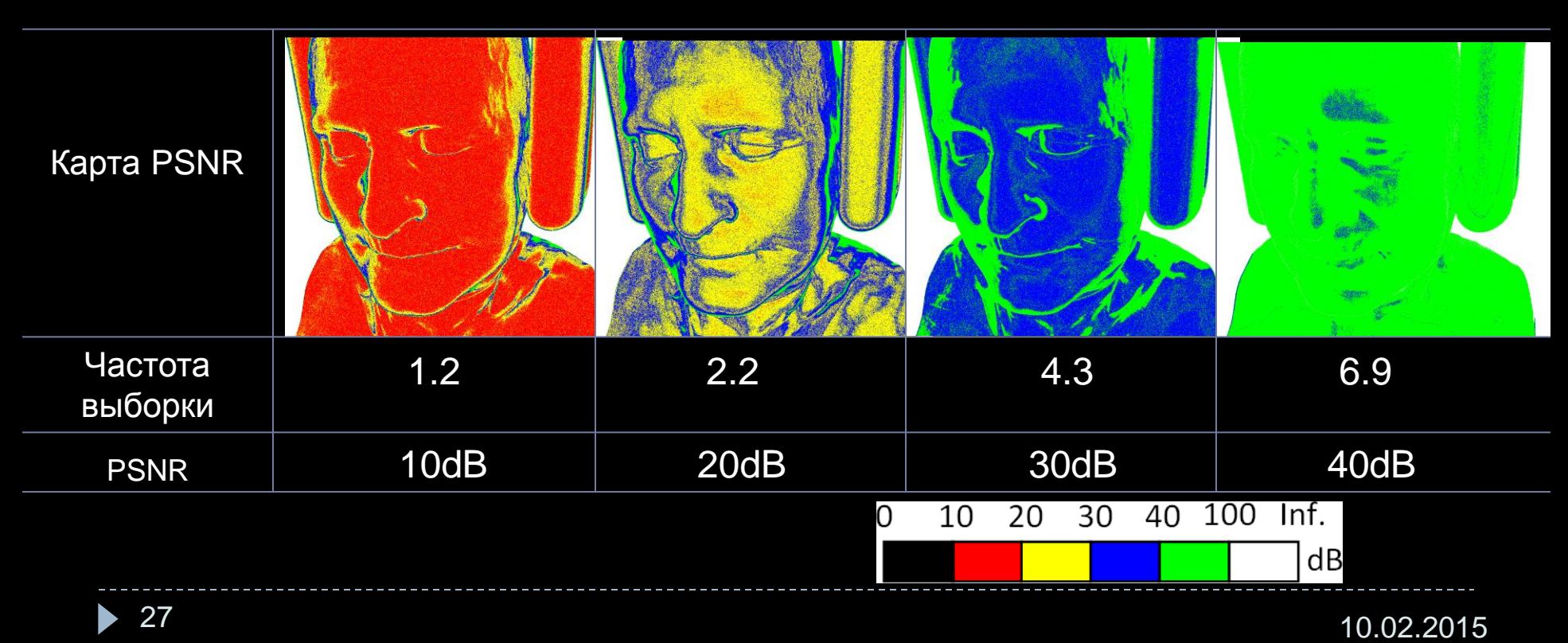

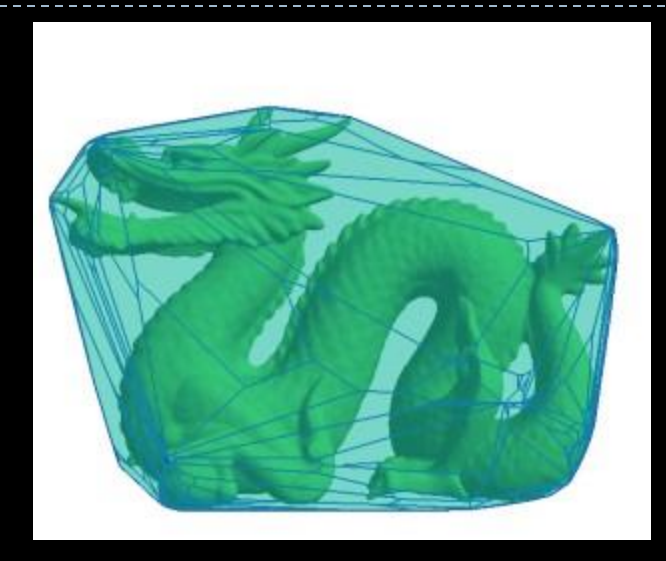

### Оптимизационные стратегии

28 10.02.2015

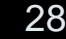

## **Возможные оптимизации**

### **Раннее завершение луча**

 Сравнение накопленной непрозрачности с порогом

### **Игнорирование пустых областей**

- Хранить диапазоны значений блоков ячеек
- Хранить расстояние до ближайшего непустого вокселя
- Использовать список примитивов (параллелепипедов, сфер, полупространств), ограничивающих ВИДИМЫЕ ДАННЫЕ **МАНИМЕР МАНИТЕЛЬНОЙ МАНИТЕРИЗИРУ (ВЛА**СТЬ

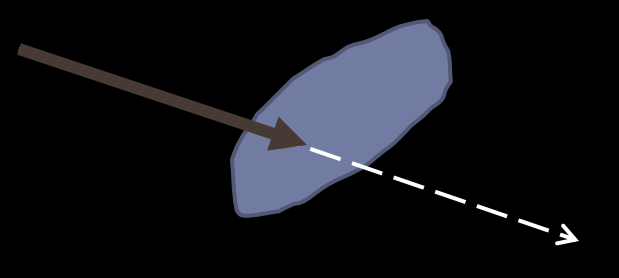

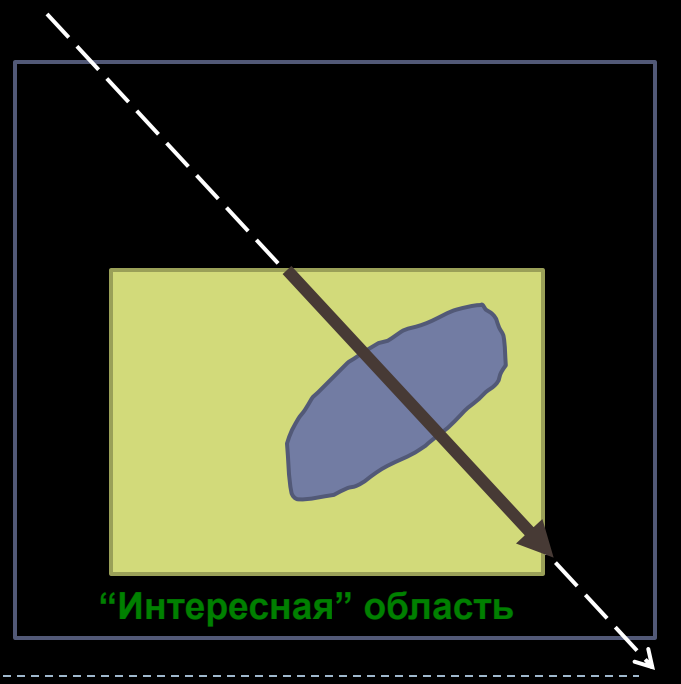

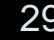

## **Ускоряющая структура**

- Использование матрицы по размеру в несколько раз меньшей, чем исходная
- Элементы этой матрицы оценка максимального и минимального значений данных, покрываемых макроячейкой

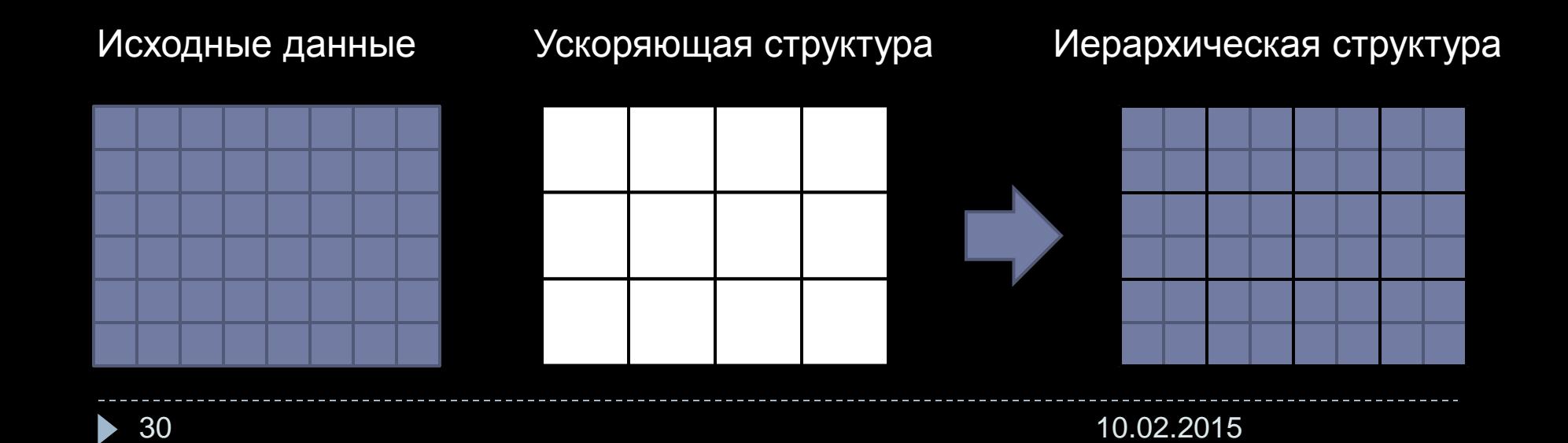

## **Ускоряющая структура**

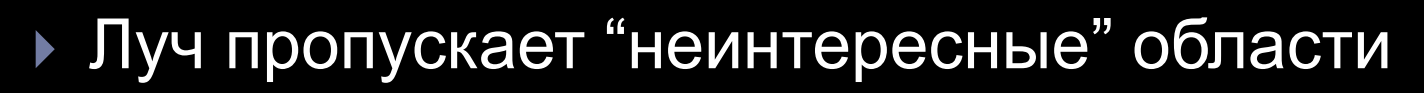

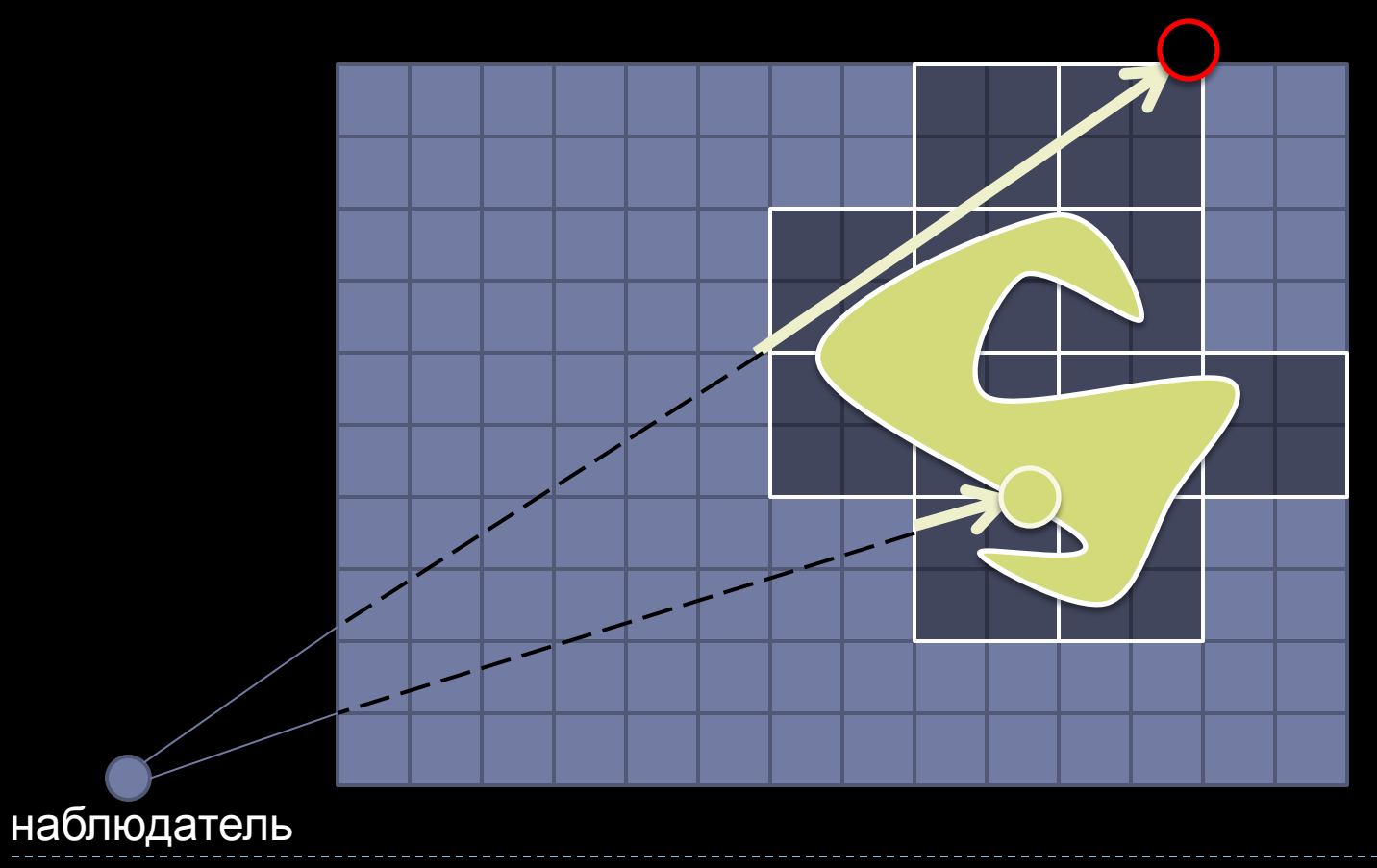

### **Блочная декомпозиция пространственных данных**

- Модификация метода блочной декомпозиции данных в алгоритме Ray Casting, отличается:
- 1) оптимальной последовательностью обхода блоков;
- 2) использованием оптимизированных по объему вспомогательных структур метода пропуска пустых областей;
- 3) обеспечением возможности построения локального освещения и теней за счет перекрытия областей

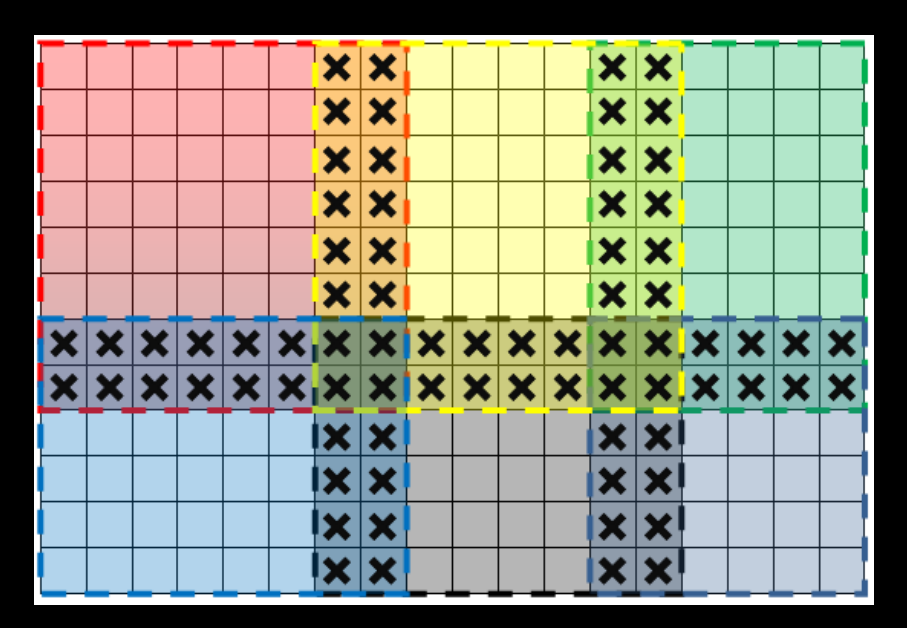

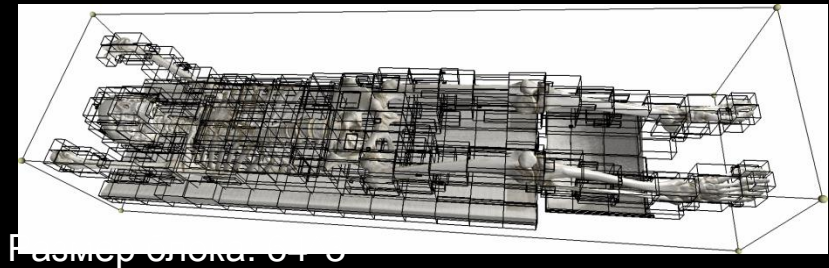

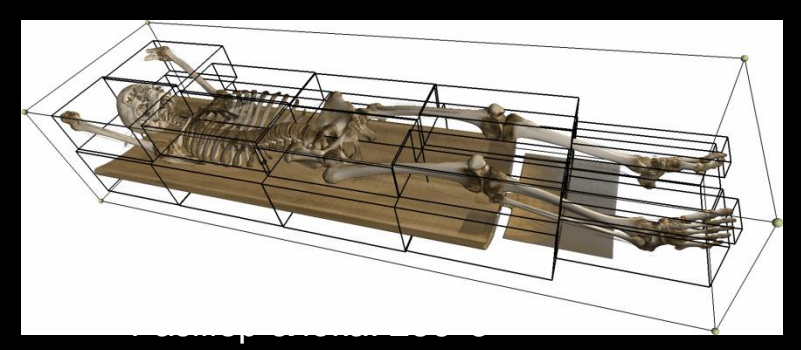

32 10.02.2015

### **Сокращение трассируемого объёма подгонкой ограничивающих блоков**

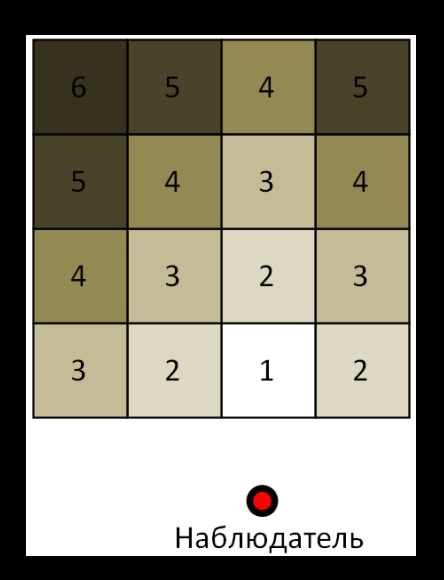

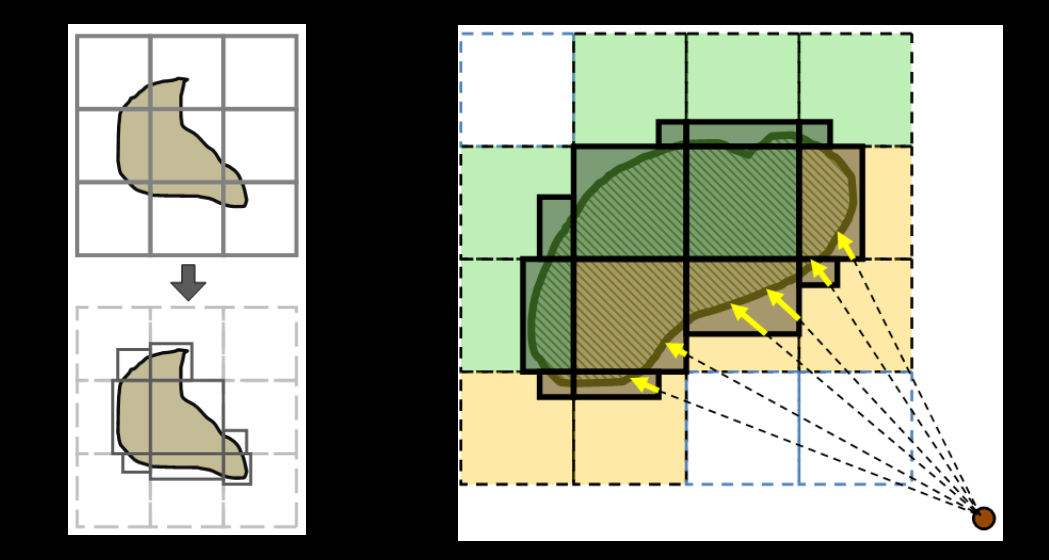

Оптимальная последовательность обхода блоков во время рендеринга Для каждого блока данных заводится ограничивающий параллелепипед, который автоматически подгоняется под визуализируемые данные

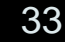

## **Подгонка ограничивающих боксов**

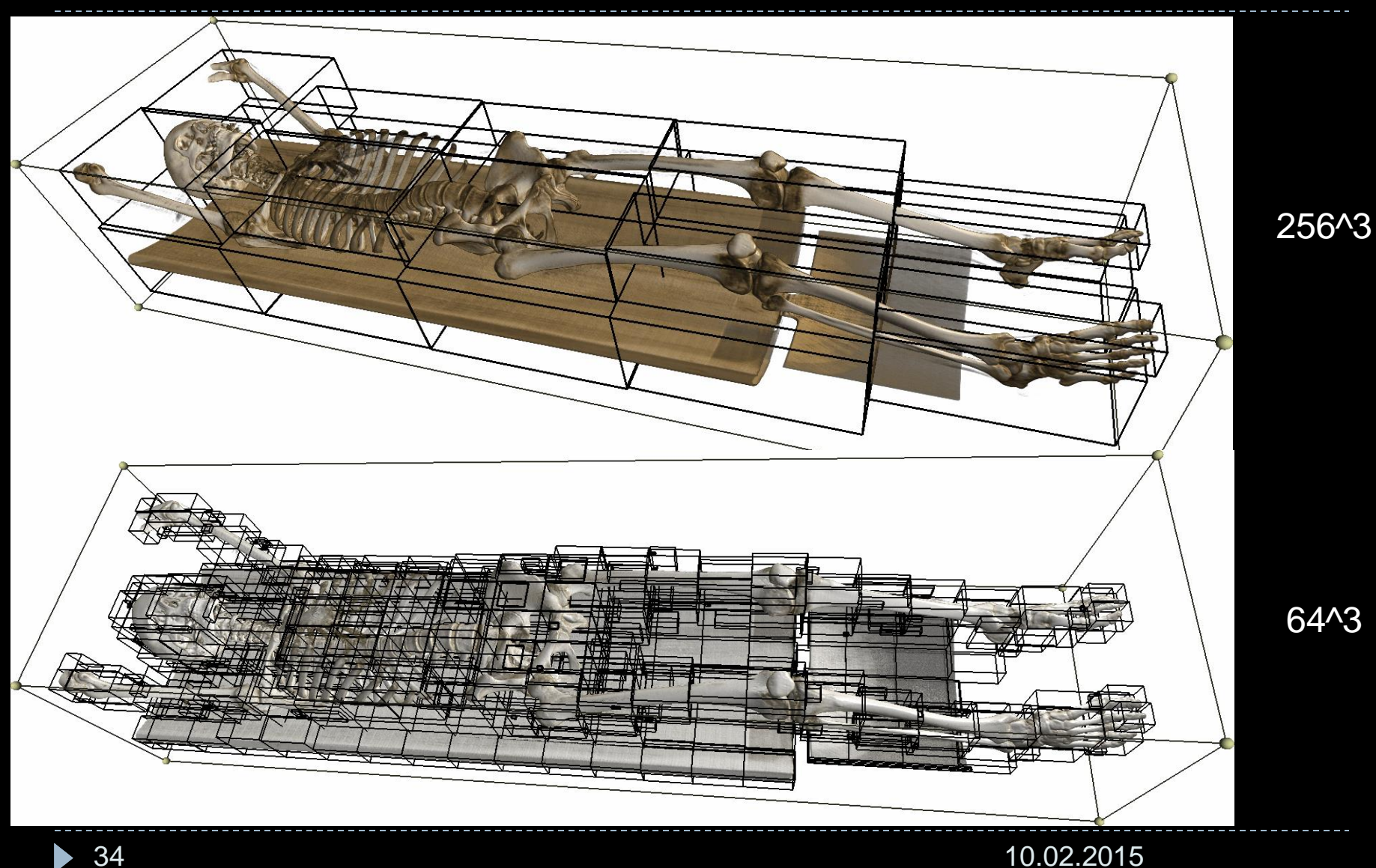

Производительность рендеринга при различных размерах блоков: в зависимости от GPU оптимальны разный размер блока разбиения

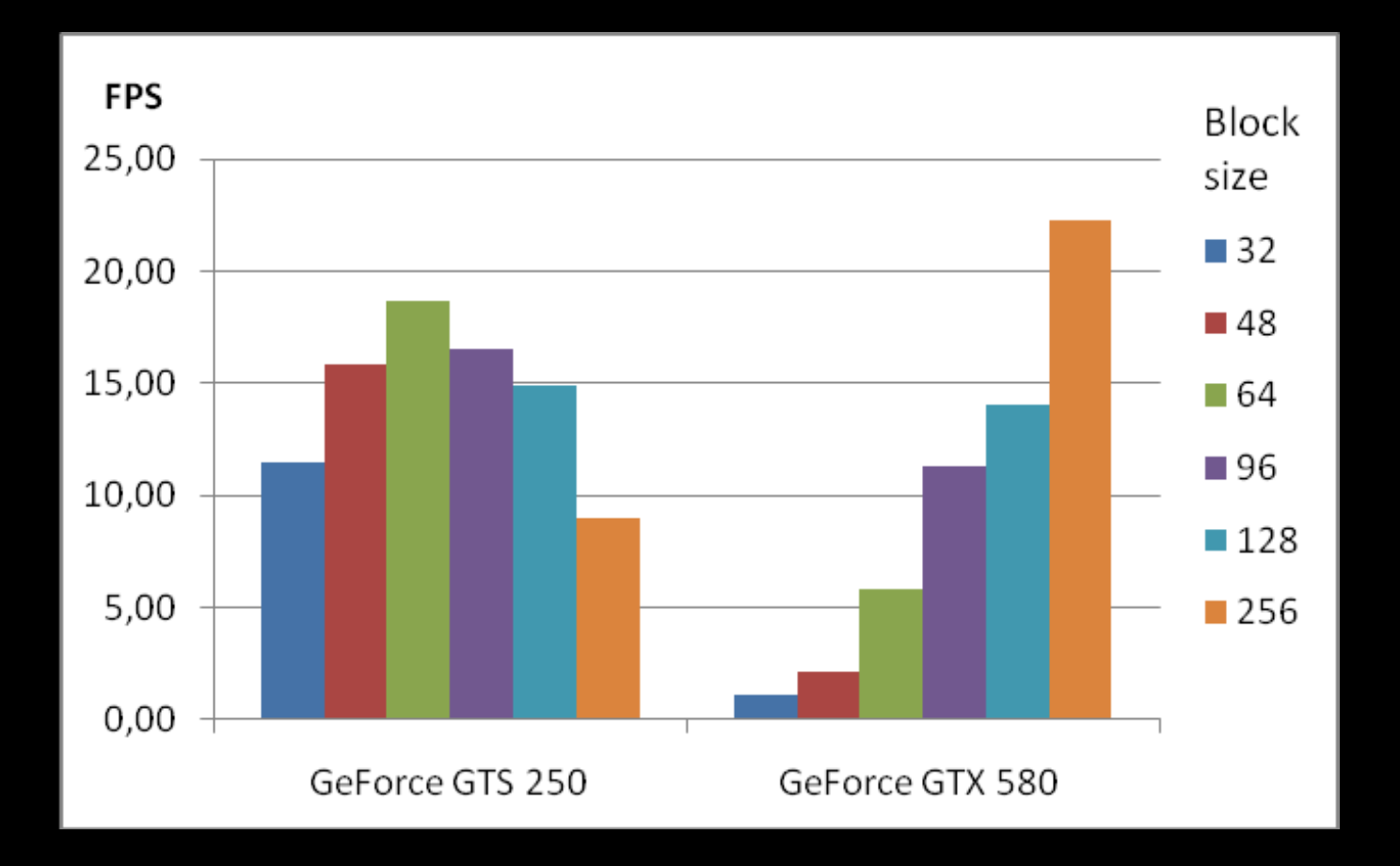

### **Объёмный рендеринг на GPU**

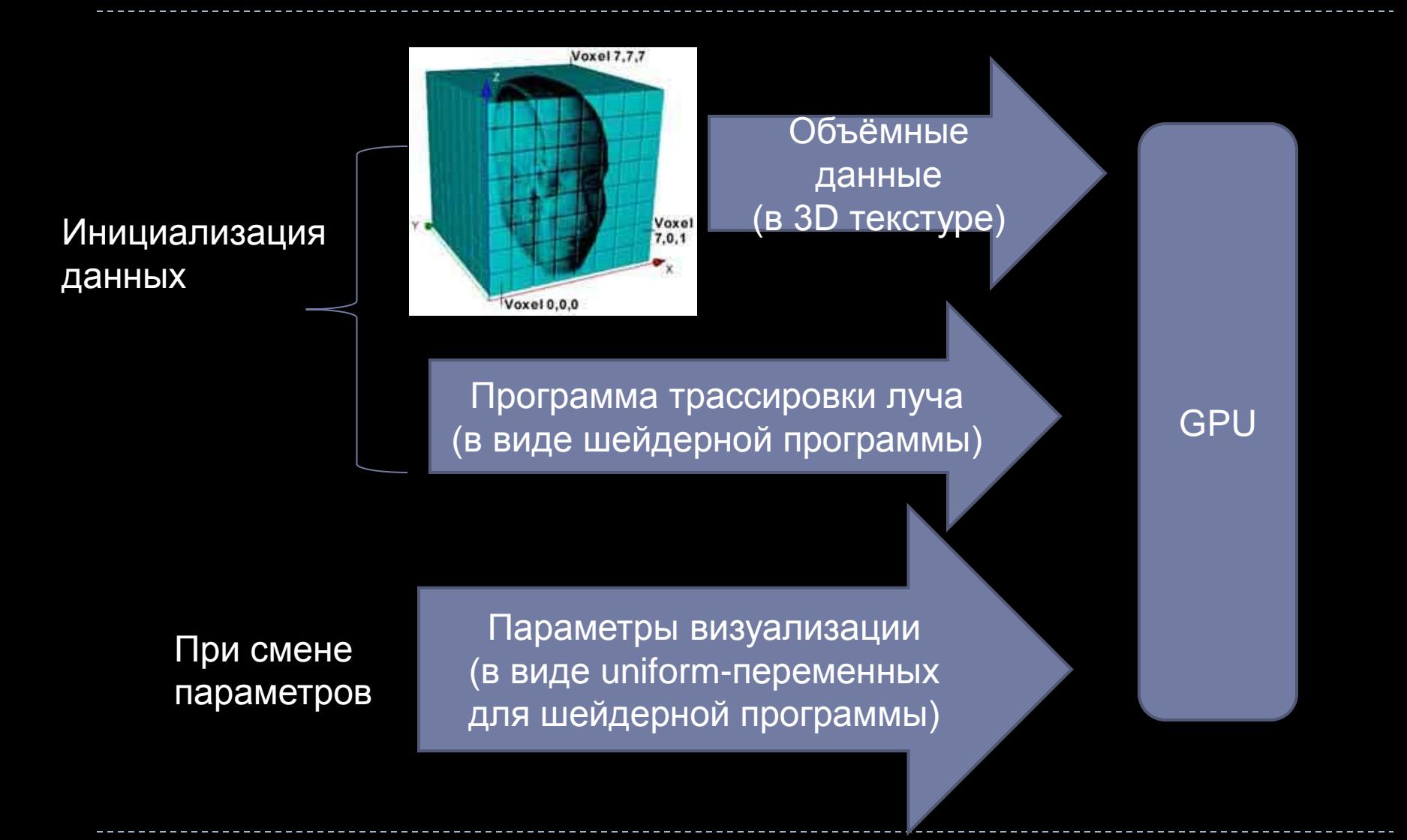

### **Генерация лучей**

 Генерация лучей. Интегрирование от картинной плоскости и от границы объема

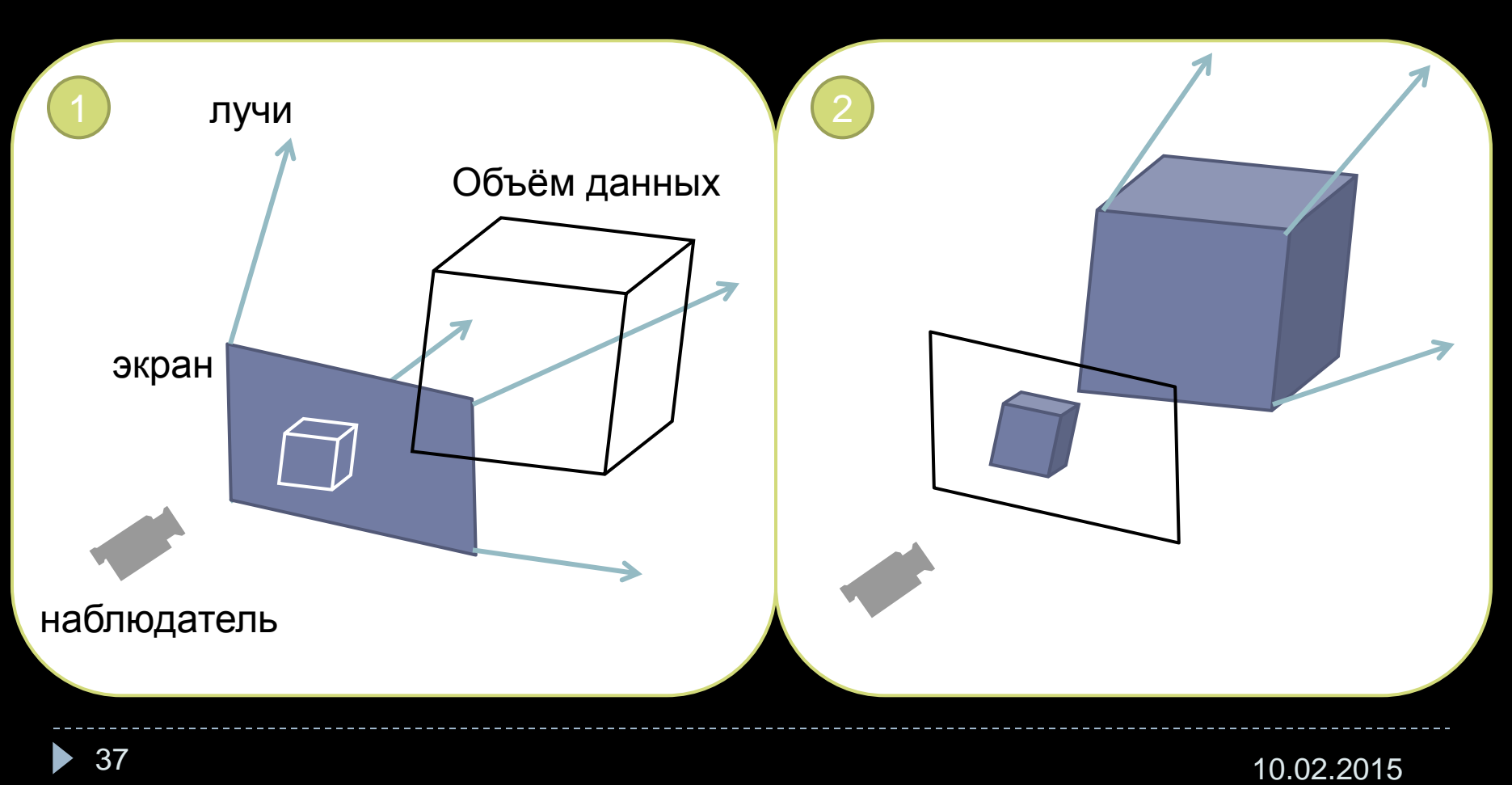

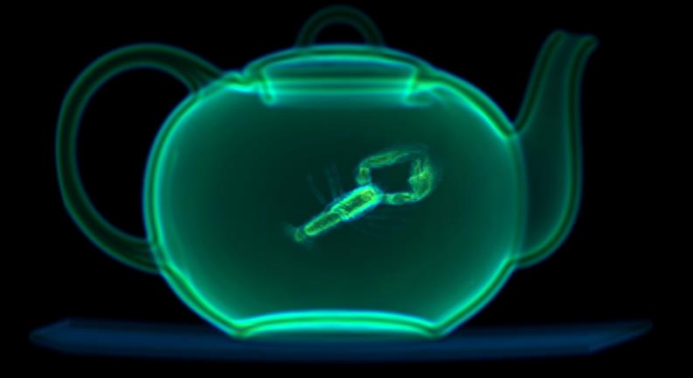

## Различные алгоритмы накопления (интегрирования) цвета и непрозрачности вдоль луча

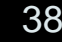

## Изоповерхность

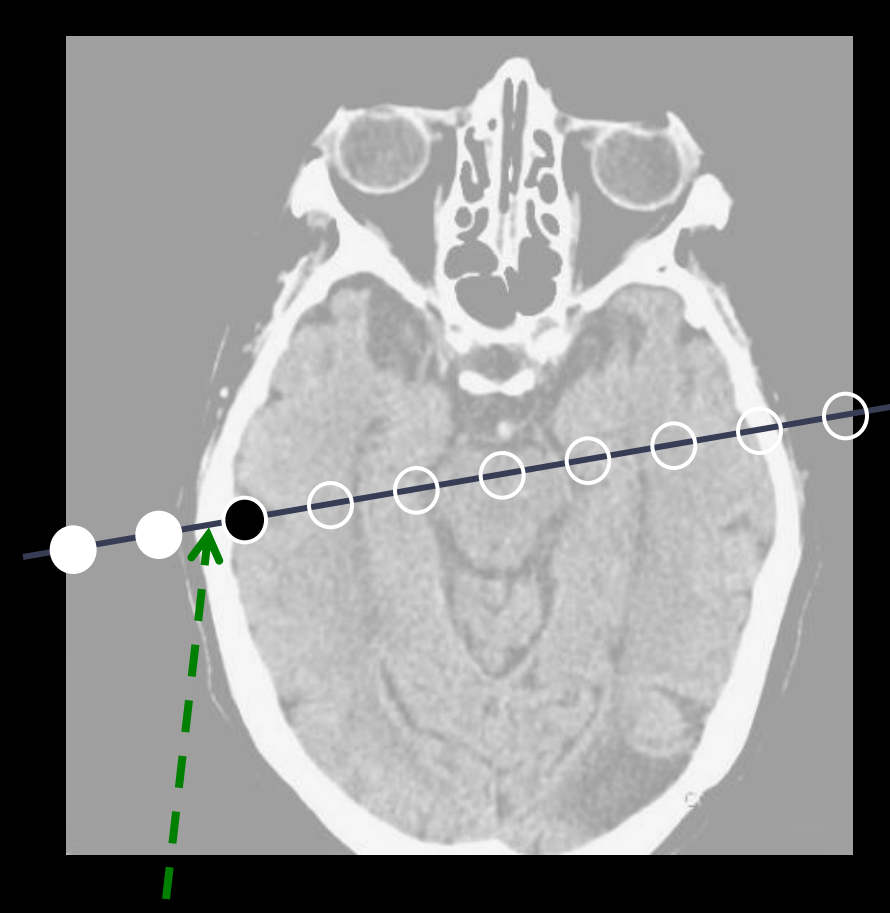

Отрезок, пересекающий изоповерхность

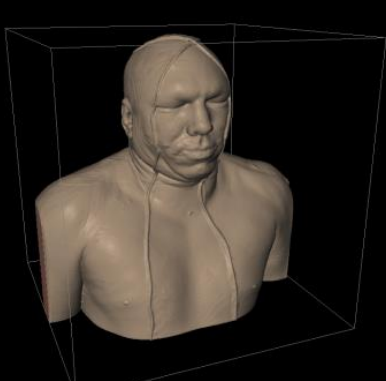

Приблизительное место соударения луча с изоповерхностью

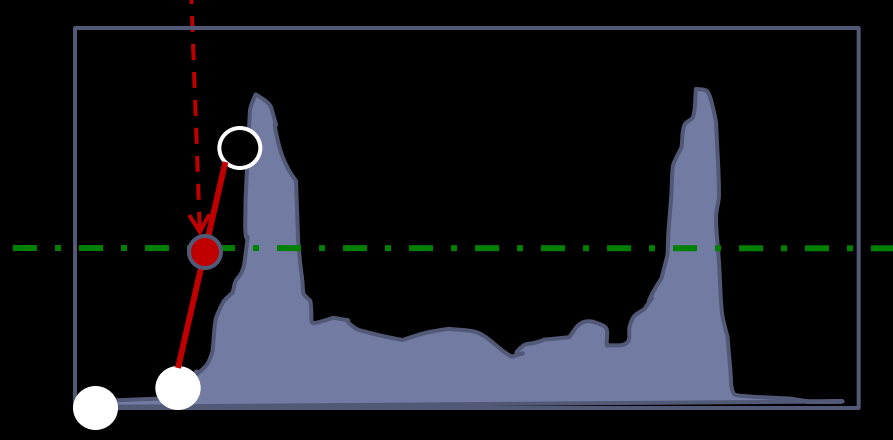

Значения вдоль луча

39 10.02.2015

## Полупрозрачные среды

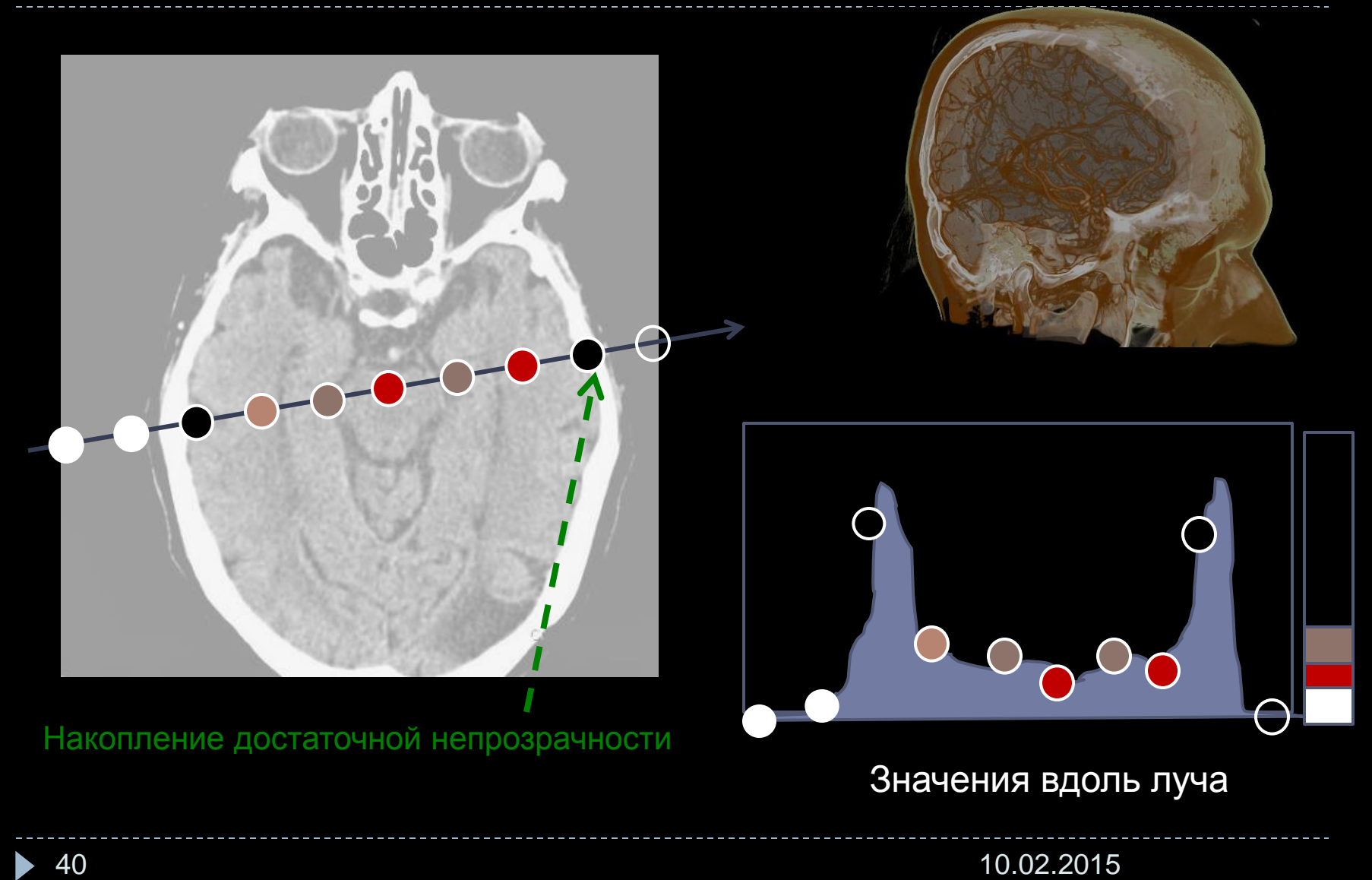

## MIP -проекция максимальной интенсивности

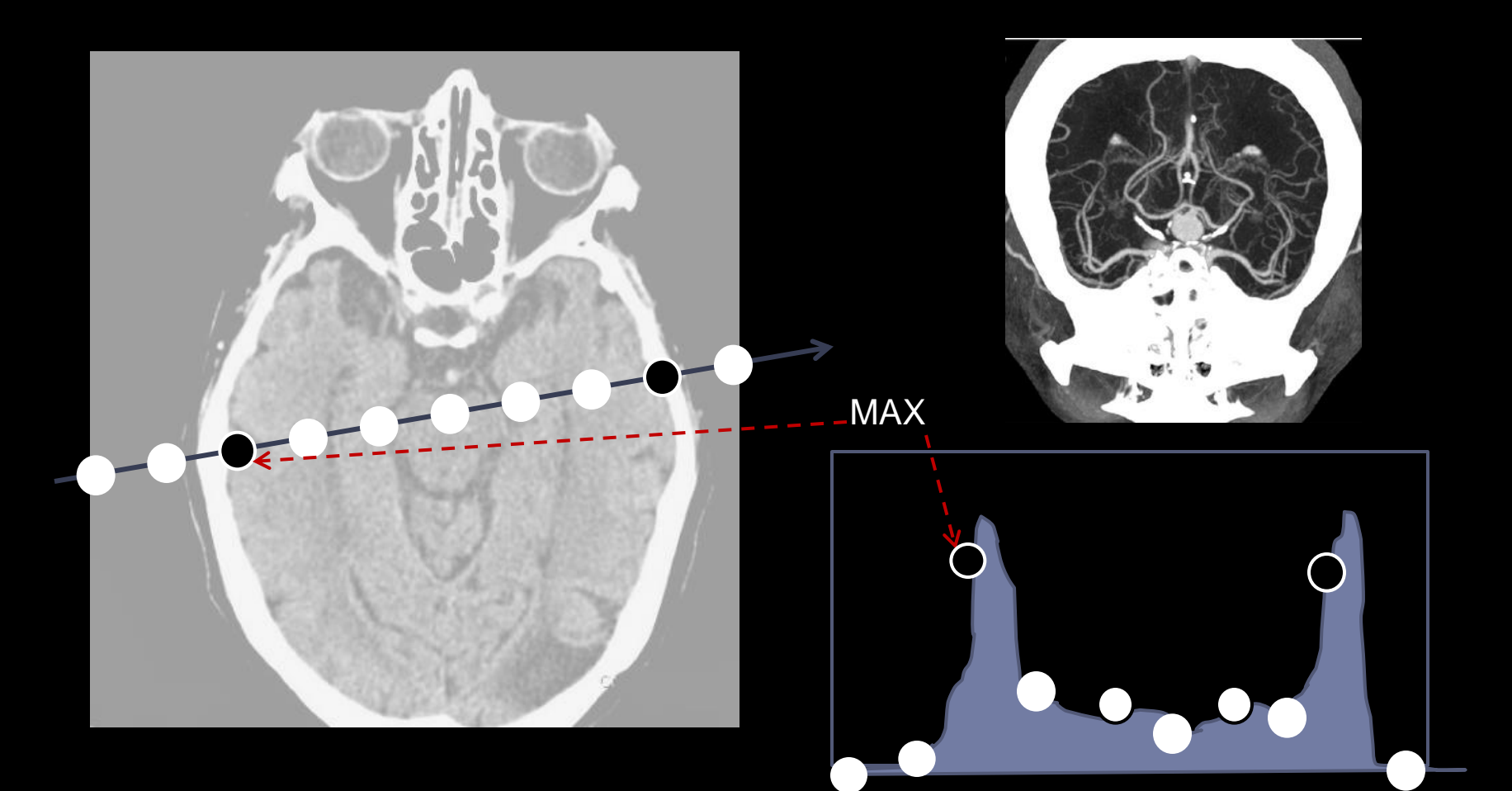

Значения вдоль луча

41 10.02.2015

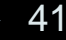

# X-Ray style (среднее значение, квазирентген)

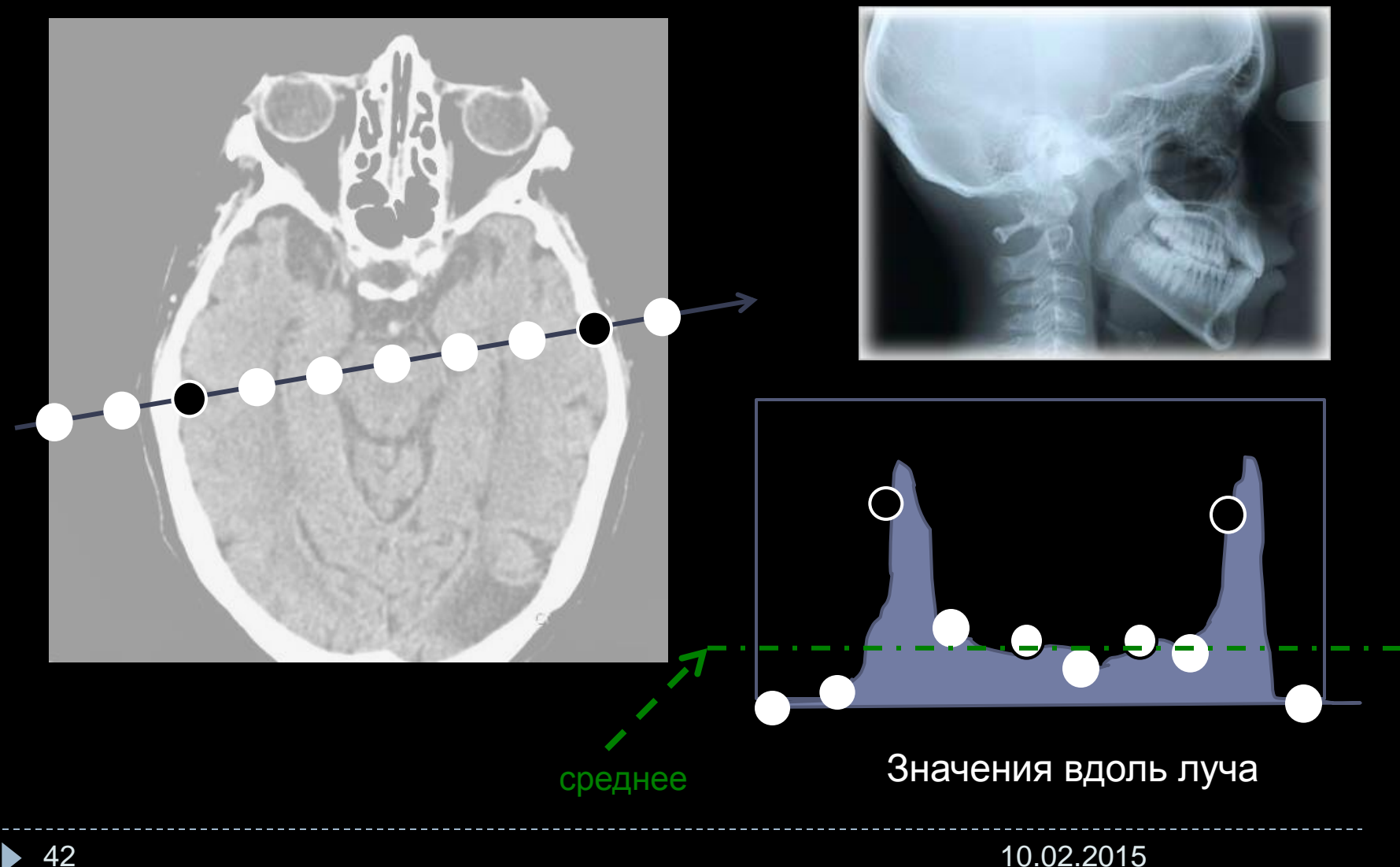

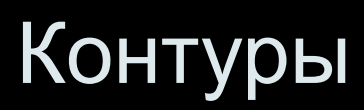

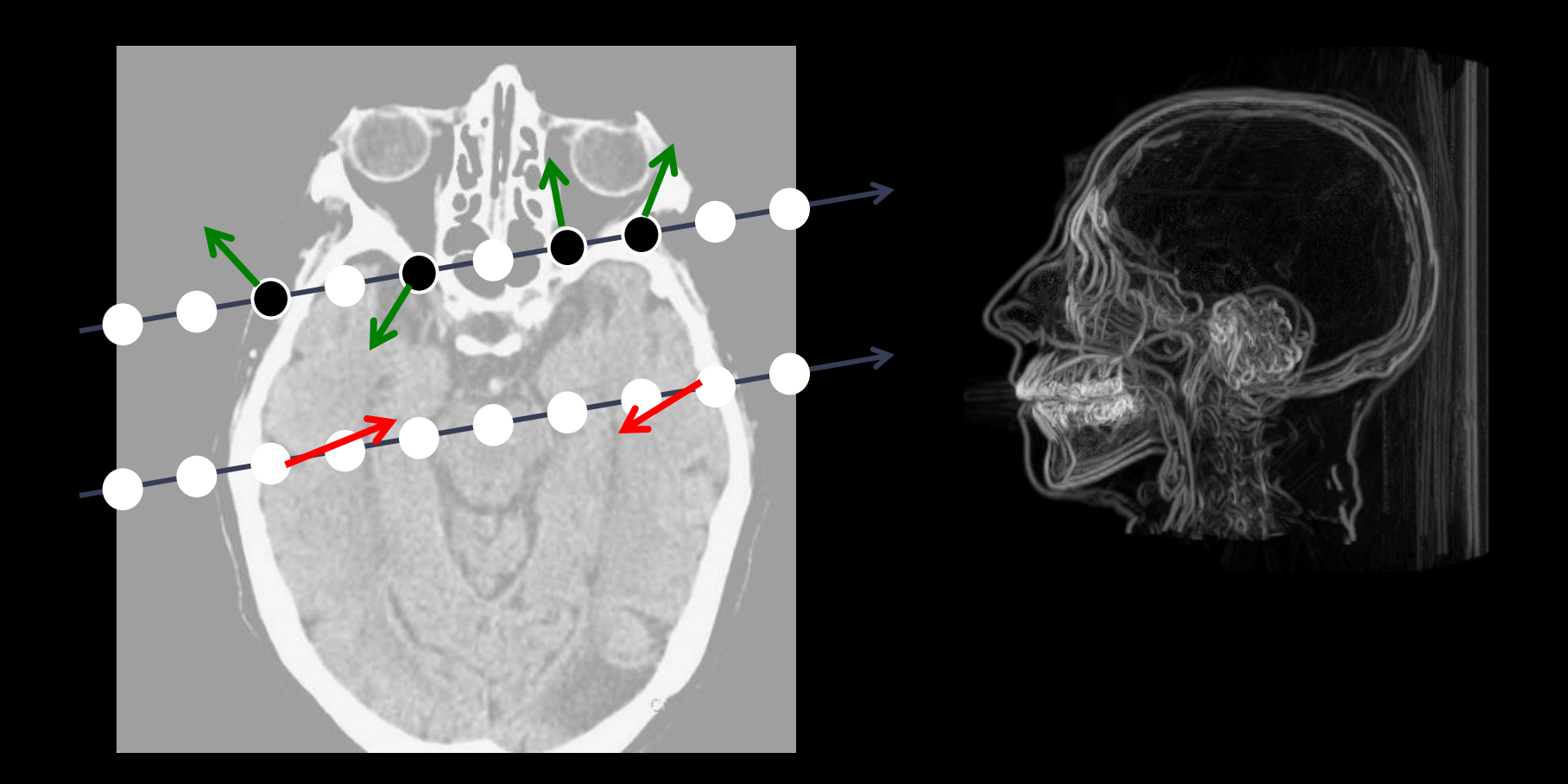

## Изоповерхность с тенью

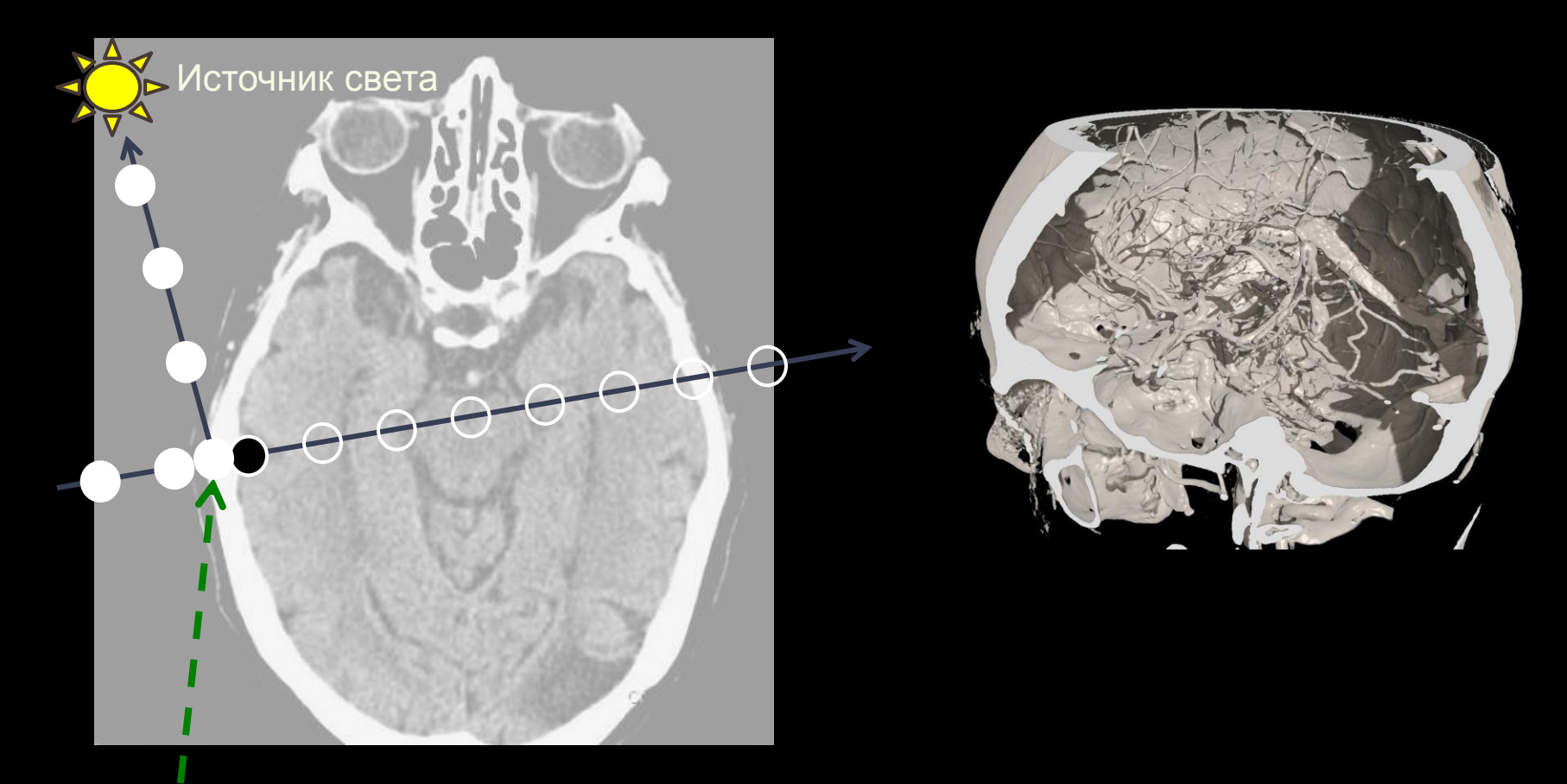

#### Точка столкновения

44 10.02.2015

## **Лучевые методы в задаче глобальной освещенности в сценах виртуальной реальности. Массивная Монте-Карло-параллельность**

**Примеры. Интерактивная система виртуальной реальности на GPU. Физически корректное глобальное освещение. 10.5 (до 30) млн. треугольников**

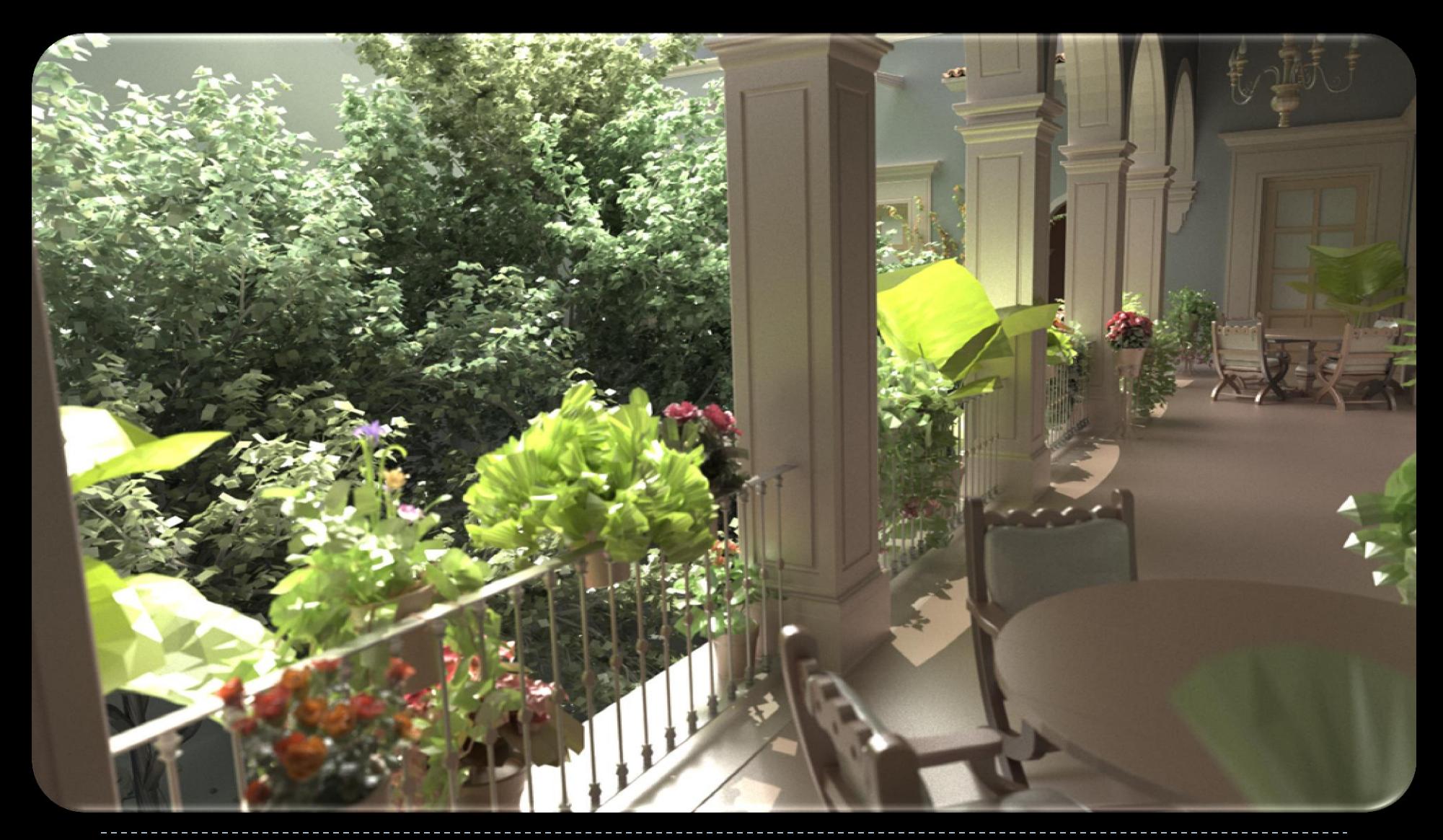

#### **Примеры. Интерактивная система виртуальной реальности на GPU.**

**Физически корректное глобальное освещение. Рекордная производительность**

#### Материалы: золото, медь, алюминий, стекло, пластик, жемчуг

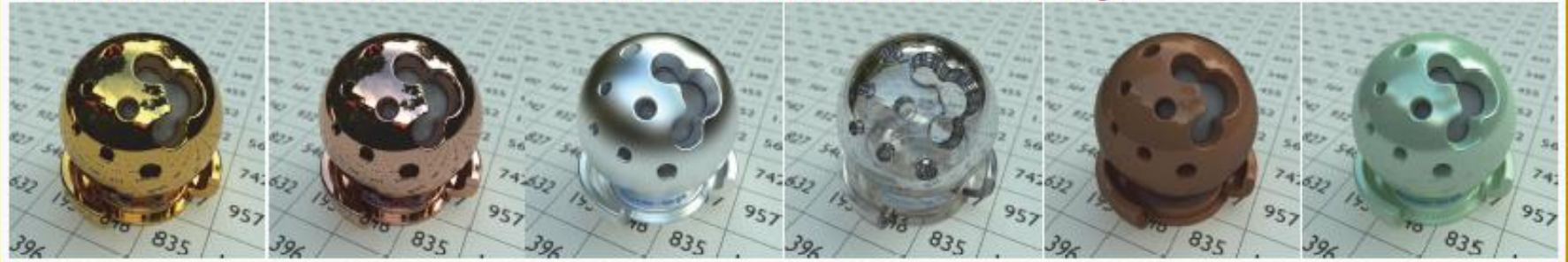

#### Производительность

Crytek Sponza. 262K triangles, 1.8fps

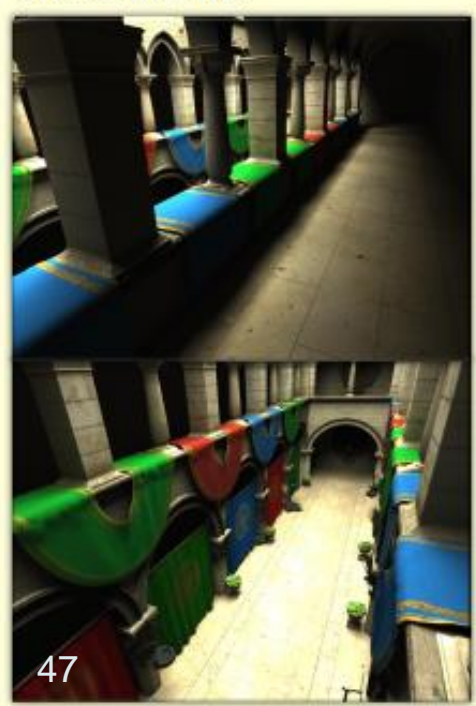

Sibenik Cathedral. 75K triangles, 2.1fps

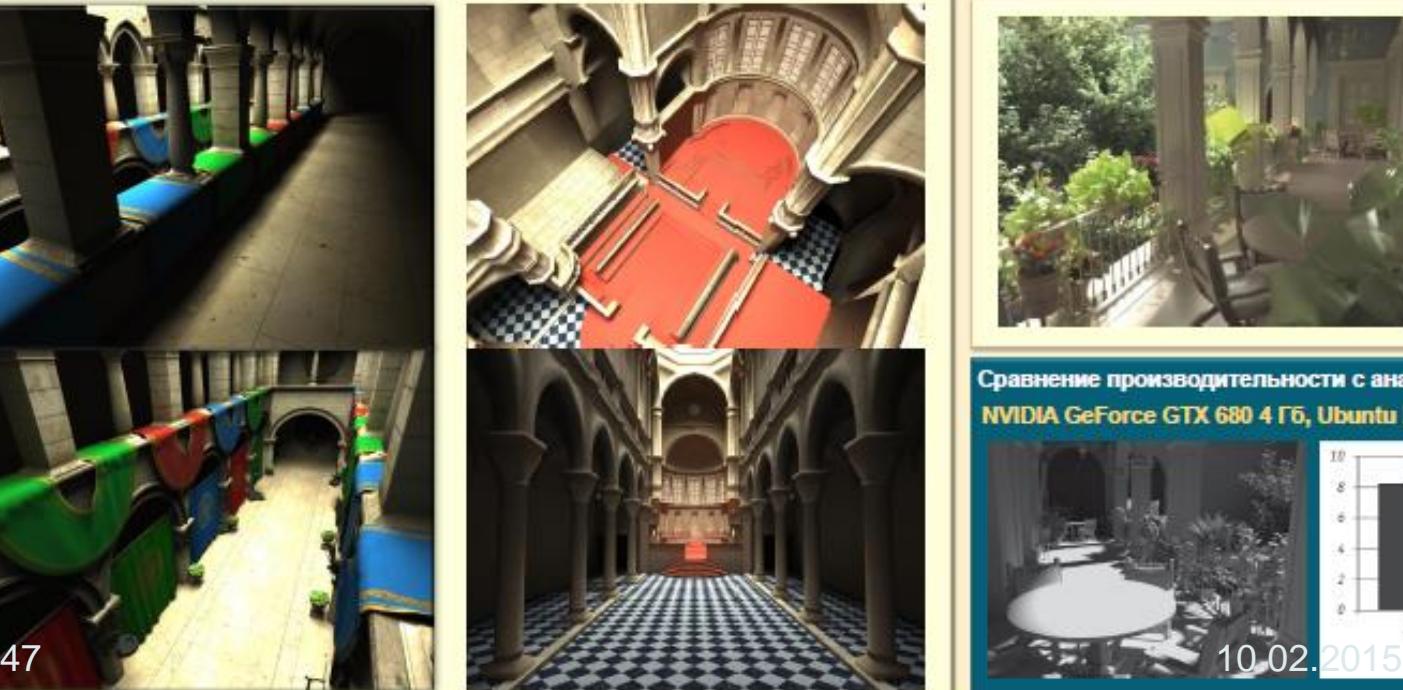

GPU NVIDIA GeForce 560, Ubuntu Linux 10.10 and CUDA Toolkit 4.0. Метод: стохастическая трассировка пути с глубиной 30. Разрешение: 1024 × 768. Усреднение: 500 кадров

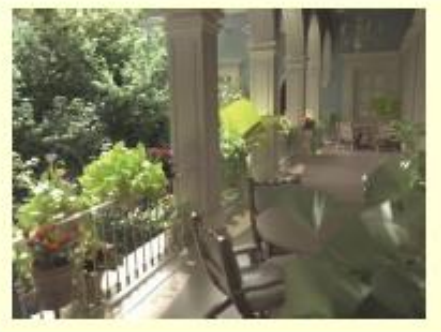

San-Miguel (Upper Floor), 10500K.  $2.5 - 6$  fps **GPU NVIDIA** GeForce 580 **Ubuntu Linux 10.10** 

Сравнение производительности с аналогами: NVIDIA OptiX NVIDIA GeForce GTX 680 4 F6, Ubuntu Linux 12.

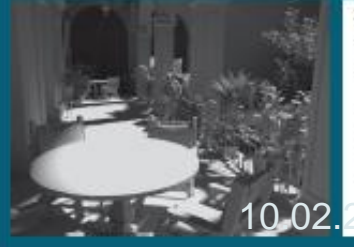

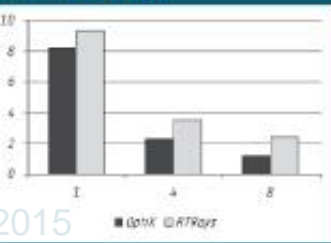

## Процесс трассировки лучей – моделирование пути луча в сцене и его поглощения

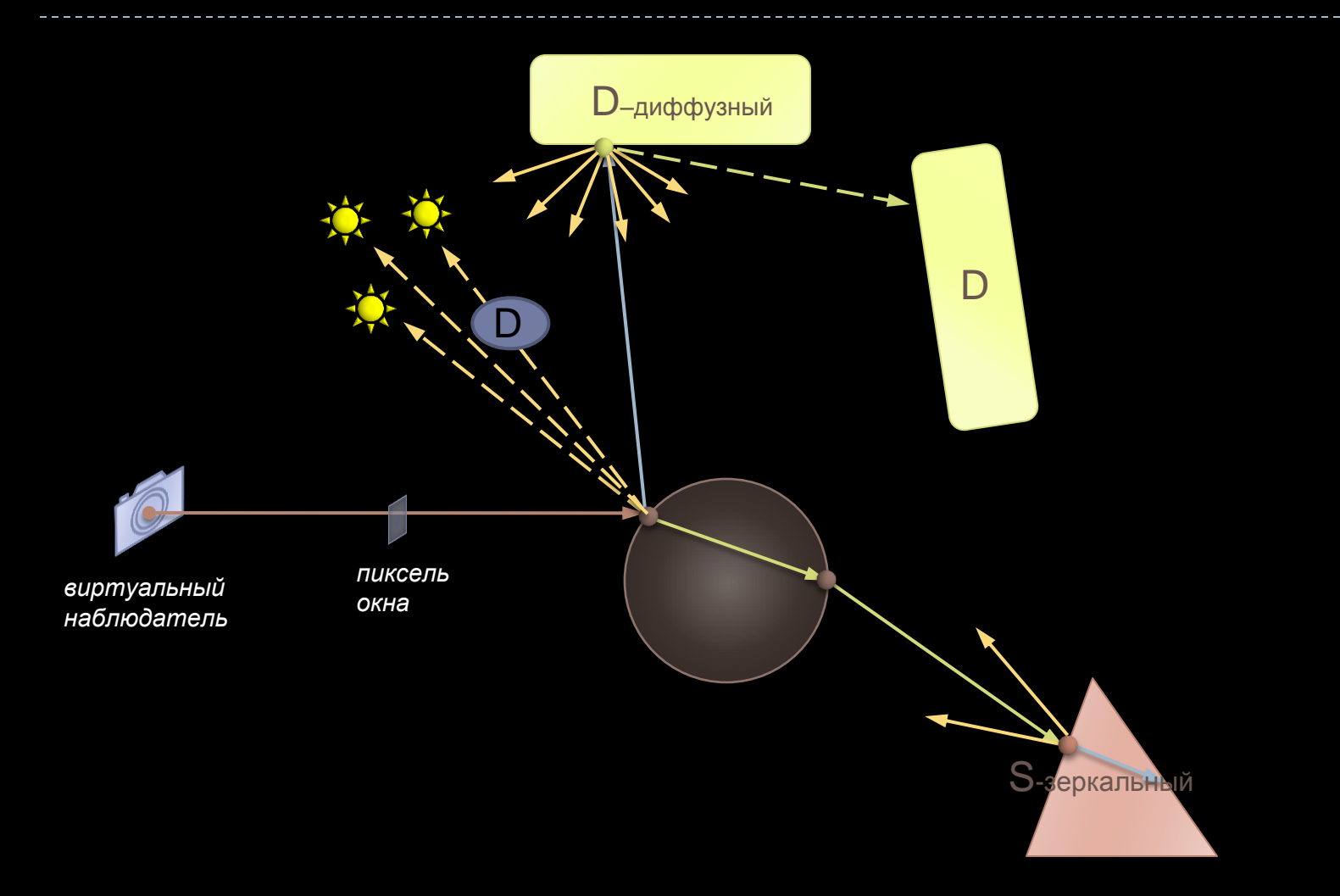

## Рекурсивная процедура трассировки лучей

#### **Обратная трассировка (трассировка Уиттеда).** Рекурсивная процедура

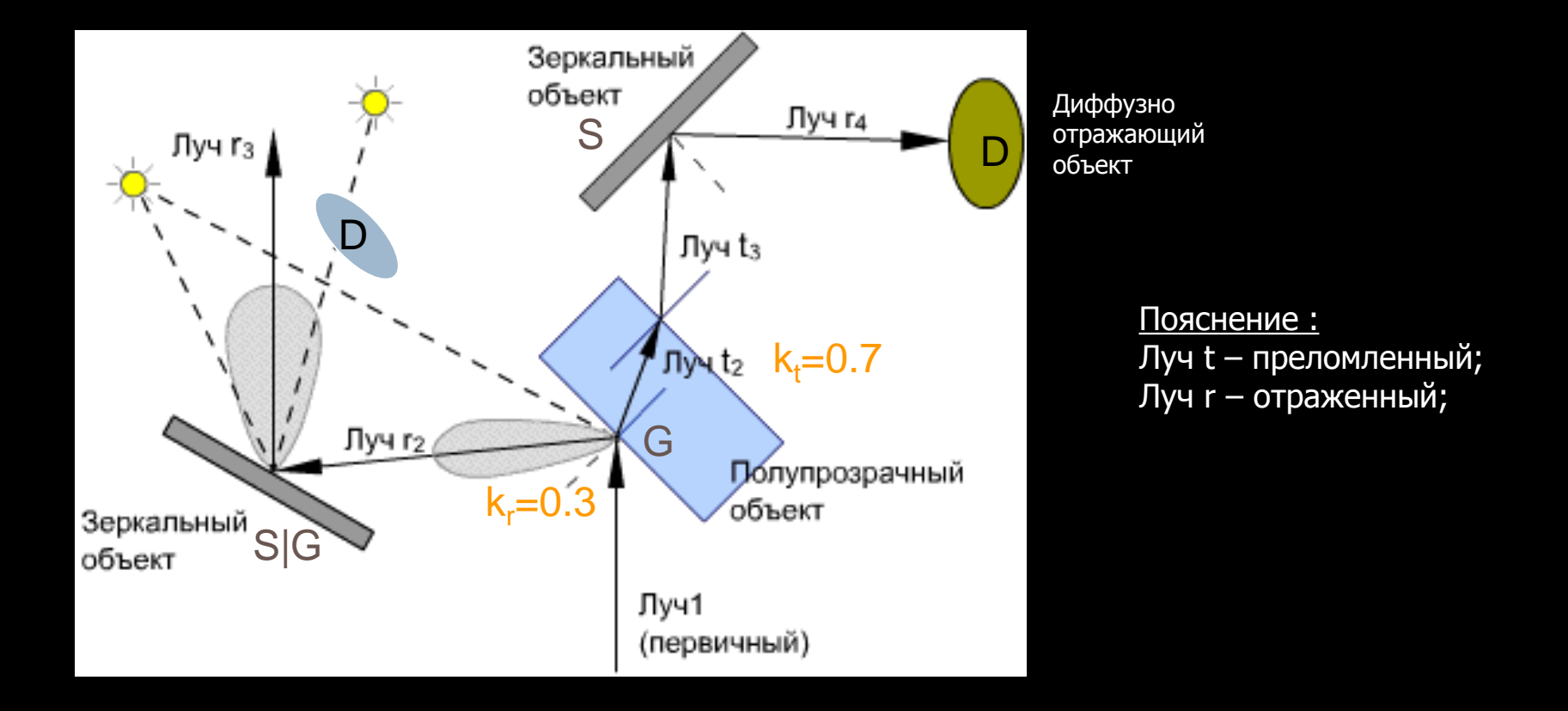

## Процесс трассировки **путей**

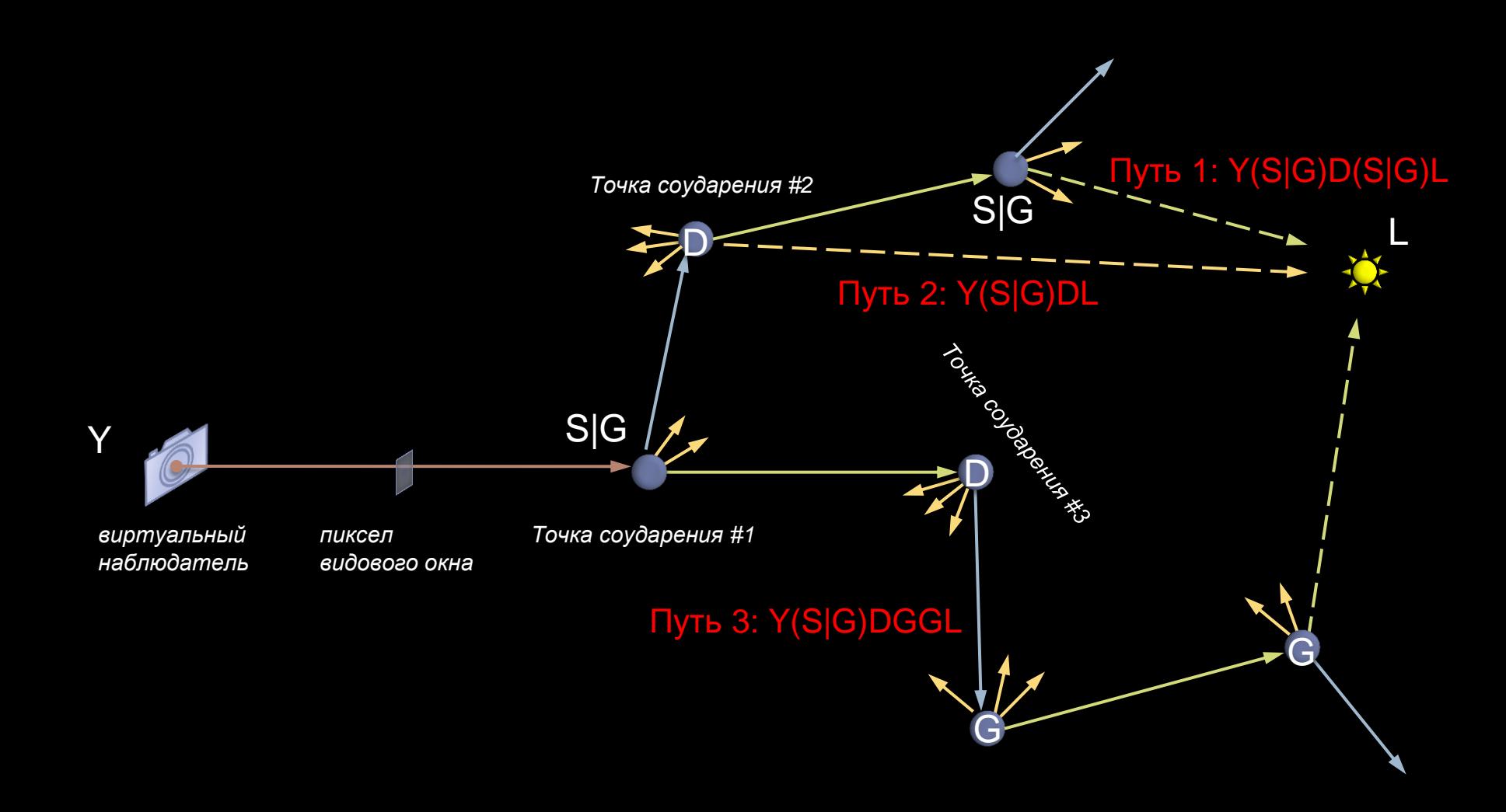

## **Прямое и непрямое освещение. Основное уравнение освещенности**

Световая энергия, которая излучается в точке x' в направлении другой точки x'' - это сумма отраженной энергии и энергии излучаемой точкой самостоятельно. Должны быть учтены все лучи, которые пришли в эту точку от всех точек  $x \rightarrow$ интеграл.

$$
L(x' \to x'') = E(x' \to x'') + \int_{x} f_r(x, x', x'') L(x \to x') V(x, x') G(x, x') dx
$$

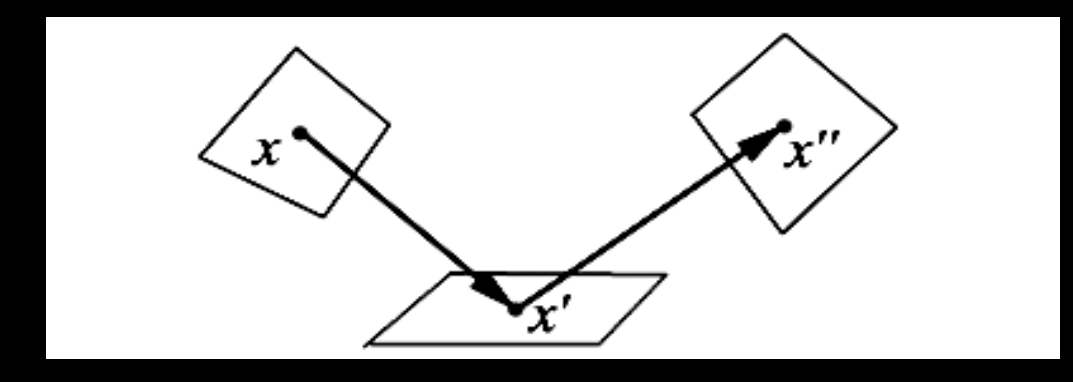

В этом уравнении функция *L* стоит как в правой, так и в левой части уравнения, причем в правой части под интегралом. Уравнения такого вида называются

**уравнениями Фредхольма второго рода**, они не имеют аналитического решения (решаются численно).

Метод Монте-Карло интегрирования  $\rightarrow$  Шум: скорость сходимости – N^(-1/2). В каждом испытании отслеживаем только один луч до конца  $\rightarrow$  однородность процесса массивная параллельность

**Примеры. Синтезированы интерактивной системой виртуальной реальности на графических процессорах** 

> **Физически корректное глобальное освещение с рекордной производительностью**

**CS** In

**Britains B** Laterra **B** transfer

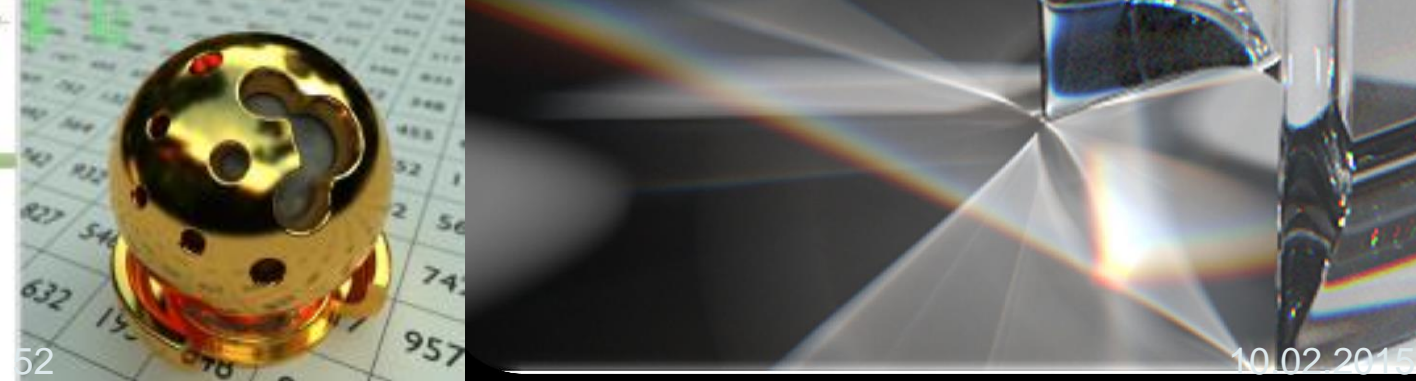

# **Открытые системы геометрического моделирования, инженерного и научного анализа и визуализации**

#### **Открытые системы геометрического моделирования, инженерного и научного анализа и визуализации**

- Система трехмерного моделирования, сеточной декомпозиции и инженерного анализа [SALOME](http://www.salome-platform.org/) ([localLink\)](SALOME-Википедия.htm)
- Открытая система и технология для геометрического проектирования и инженерного анализа Open CASCADE Technology (localLink) <http://www.opencascade.org/> [http://ru.wikipedia.org/wiki/Open\\_CASCADE\\_Technology](http://ru.wikipedia.org/wiki/Open_CASCADE_Technology)
- **OpenFOAM** [\(англ.](https://ru.wikipedia.org/wiki/%D0%90%D0%BD%D0%B3%D0%BB%D0%B8%D0%B9%D1%81%D0%BA%D0%B8%D0%B9_%D1%8F%D0%B7%D1%8B%D0%BA) *Open Source Field Operation And Manipulation CFD ToolBox*) — открытая интегрируемая платформа для [численного](https://ru.wikipedia.org/wiki/%D0%A7%D0%B8%D1%81%D0%BB%D0%B5%D0%BD%D0%BD%D0%BE%D0%B5_%D0%BC%D0%BE%D0%B4%D0%B5%D0%BB%D0%B8%D1%80%D0%BE%D0%B2%D0%B0%D0%BD%D0%B8%D0%B5)  [моделирования](https://ru.wikipedia.org/wiki/%D0%A7%D0%B8%D1%81%D0%BB%D0%B5%D0%BD%D0%BD%D0%BE%D0%B5_%D0%BC%D0%BE%D0%B4%D0%B5%D0%BB%D0%B8%D1%80%D0%BE%D0%B2%D0%B0%D0%BD%D0%B8%D0%B5) задач [механики сплошных сред.](https://ru.wikipedia.org/wiki/%D0%9C%D0%B5%D1%85%D0%B0%D0%BD%D0%B8%D0%BA%D0%B0_%D1%81%D0%BF%D0%BB%D0%BE%D1%88%D0%BD%D1%8B%D1%85_%D1%81%D1%80%D0%B5%D0%B4)
- Открытая система научно-технической визуализации ParaView <http://www.paraview.org/>
- **Visualization Toolkit (VTK)** is an open-source, freely available software system for 3D computer graphics, image processing and visualization [www.vtk.org](http://www.vtk.org/)
- National Library of Medicine **Insight Segmentation and Registration Toolkit (ITK)**. <http://www.itk.org/>

# **Новая цифровая 3D-медицина.**

#### **Диагностика. Образование**

**Состояние: разработка 2014-2016**

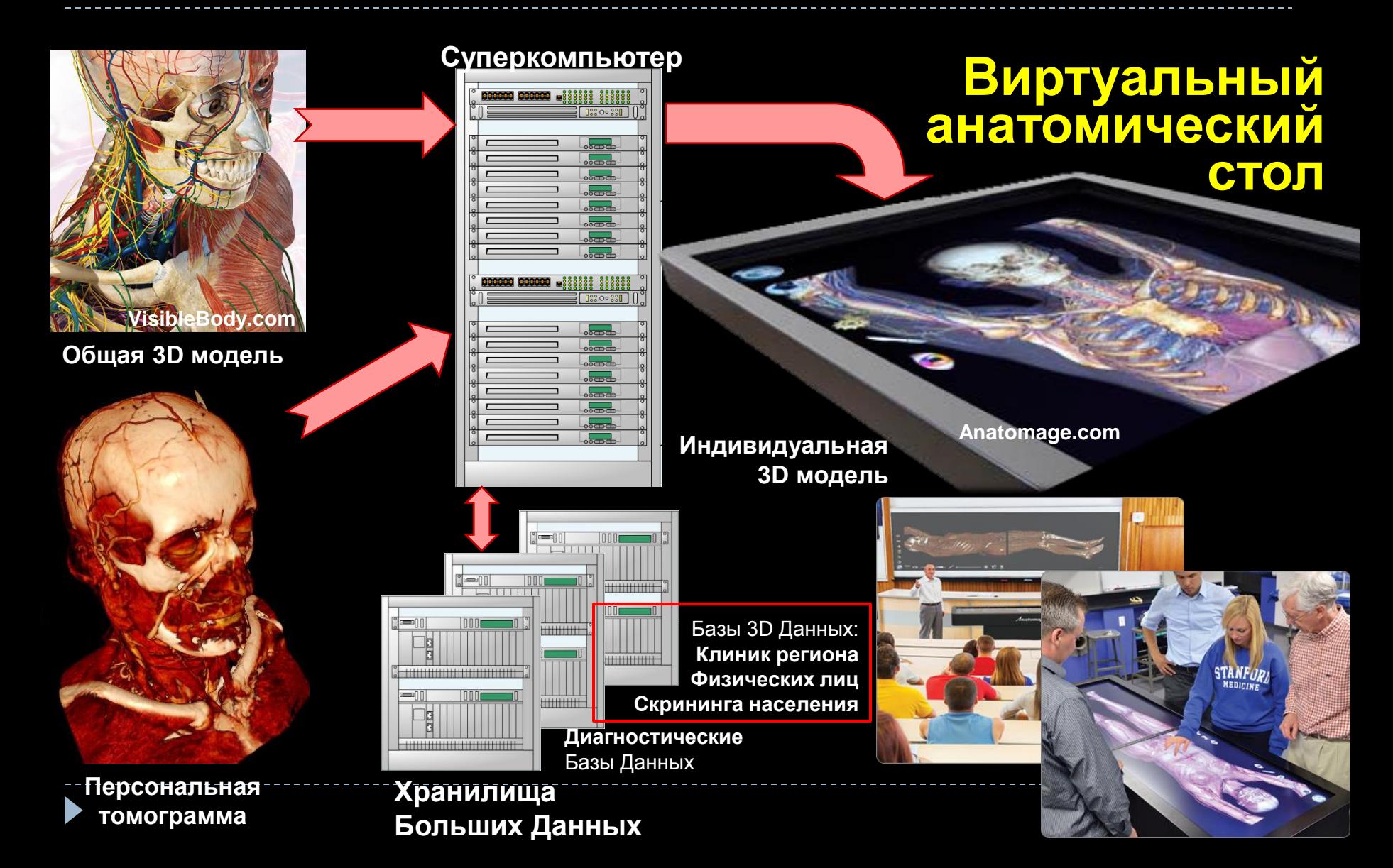

## **Новая цифровая 3D-медицина.**

**Автоматическая диагностика.**

**Состояние: разработка 2014-2016**

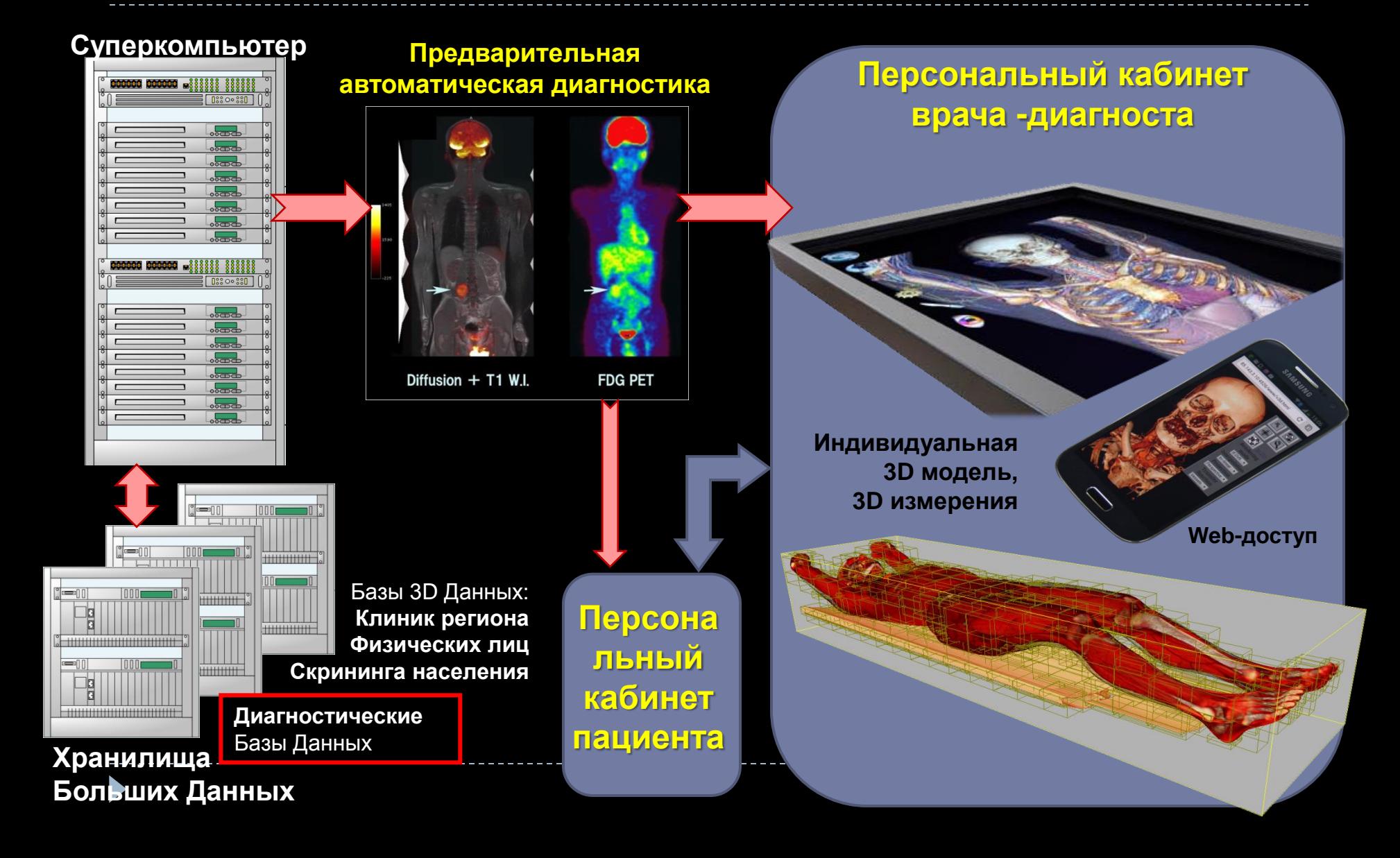

#### <u>» FEMALE CERTE CONVERSION 5</u> **MALALANDE COLLECTION**

#### **Новые 3D технологии в области медицины и здравоохранения. 3D модели анатомии органов и систем человека. 3D Avatar projects. Zygote Group Inc. – Human Anatomy Collection**

[http://www.3dscience.com/3D\\_Models/Human\\_Anatomy/Collections/Male-Female\\_Collection.php](http://www.3dscience.com/3D_Models/Human_Anatomy/Collections/Male-Female_Collection.php)

#### [3D MODELS](http://www.3dscience.com/3D_Models/index.php) [HUMAN ANATOMY](http://www.3dscience.com/3D_Models/Human_Anatomy/index.php) [COLLECTIONS](http://www.3dscience.com/3D_Models/Human_Anatomy/Collections/index.php) [Male systems](http://www.3dscience.com/3D_Models/Human_Anatomy/Male_Systems/index.php) [Female systems](http://www.3dscience.com/3D_Models/Human_Anatomy/Female_Systems/index.php) [Brain](http://www.3dscience.com/3D_Models/Human_Anatomy/Brain/index.php) [Heart](http://www.3dscience.com/3D_Models/Human_Anatomy/Heart/index.php) [Infant](http://www.3dscience.com/3D_Models/Human_Anatomy/Infant/index.php) **[Reproductive](http://www.3dscience.com/3D_Models/Human_Anatomy/Reproductive/index.php)** [Sensory](http://www.3dscience.com/3D_Models/Human_Anatomy/Sensory/index.php) **[Skeleton](http://www.3dscience.com/3D_Models/Human_Anatomy/Skeletal/index.php)** [Skin](http://www.3dscience.com/3D_Models/Human_Anatomy/Skin/index.php) [Teeth](http://www.3dscience.com/3D_Models/Human_Anatomy/Teeth/index.php)

**[Urinary](http://www.3dscience.com/3D_Models/Human_Anatomy/Urinary/index.php)** 

**[BIOLOGY](http://www.3dscience.com/3D_Models/Biology/index.php)** [MEDICAL](http://www.3dscience.com/3D_Models/Medical/index.php)

[SOLID MODELS](http://www.3dscience.com/3D_Models/Human_Anatomy/Solid_Models/index.php) [HUMAN FACTORS](http://www.3dscience.com/humanfactors/index.php) [CASE STUDIES](http://www.3dscience.com/client_highlights/index.php) [UPGRADES](http://www.3dscience.com/upgrades) [RESOURCES](http://www.3dscience.com/Resources/index.php) [NEWSLETTER](http://www.3dscience.com/3D_Science_Newsletter.php) [CLIP ART](http://www.3dscience.com/3D_Science_Clip_Art.php) [FAQ](http://www.3dscience.com/faq)

[CUSTOM SERVICES](http://www.3dscience.com/Custom_Services.php) **[COMPANY](http://www.3dscience.com/Company_Info.php)** 

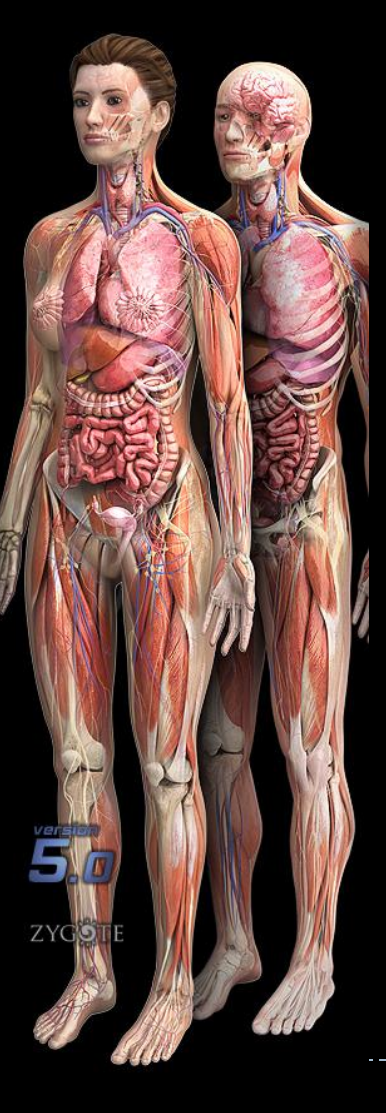

Male & Female Anatomy Collection 5.0

Polygons: Yes UV Coordinates: availavle Textures: available Grouping: Yes Download Size: (geometry) 100MB - 200MB Download Size: (with maps) 340MB - 800MB Price: \$20,995 without Textures \$24,995 with Textures

Please call us at 801.765.4141 ext. 102 or use our [Contact Us](http://www.3dscience.com/Contact_Us.php) form to place an order. Formats:

» For discounted package rates please contact us.

[VIEW](http://www.3dscience.com/upgrades) [5.0](http://www.3dscience.com/upgrades) [UPGRADE](http://www.3dscience.com/upgrades) [DETAILS](http://www.3dscience.com/upgrades)

- » [VIEW](http://www.3dscience.com/3D_Models/Human_Anatomy/Collections/Male-Female_Collection.php#description) [DETAILED](http://www.3dscience.com/3D_Models/Human_Anatomy/Collections/Male-Female_Collection.php#description) [PRODUCT](http://www.3dscience.com/3D_Models/Human_Anatomy/Collections/Male-Female_Collection.php#description) [DESCRIPTION](http://www.3dscience.com/3D_Models/Human_Anatomy/Collections/Male-Female_Collection.php#description)
- » [VIEW](http://www.3dscience.com/3D_Models/Human_Anatomy/Female_Systems/index.php) [INCLUDED](http://www.3dscience.com/3D_Models/Human_Anatomy/Female_Systems/index.php) [FEMALE](http://www.3dscience.com/3D_Models/Human_Anatomy/Female_Systems/index.php) [SYSTEMS](http://www.3dscience.com/3D_Models/Human_Anatomy/Female_Systems/index.php)
- » [VIEW](http://www.3dscience.com/3D_Models/Human_Anatomy/Male_Systems/index.php) [INCLUDED](http://www.3dscience.com/3D_Models/Human_Anatomy/Male_Systems/index.php) [MALE](http://www.3dscience.com/3D_Models/Human_Anatomy/Male_Systems/index.php) [SYSTEMS](http://www.3dscience.com/3D_Models/Human_Anatomy/Male_Systems/index.php)